# Lecture 13

More dynamic programming!

Longest Common Subsequences, Knapsack, and (if time) independent sets in trees.

#### Last time

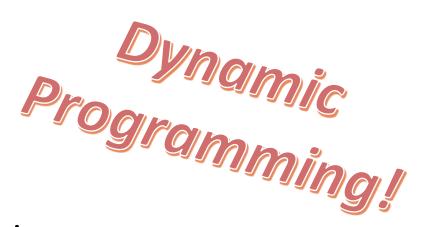

• Not coding in an action movie.

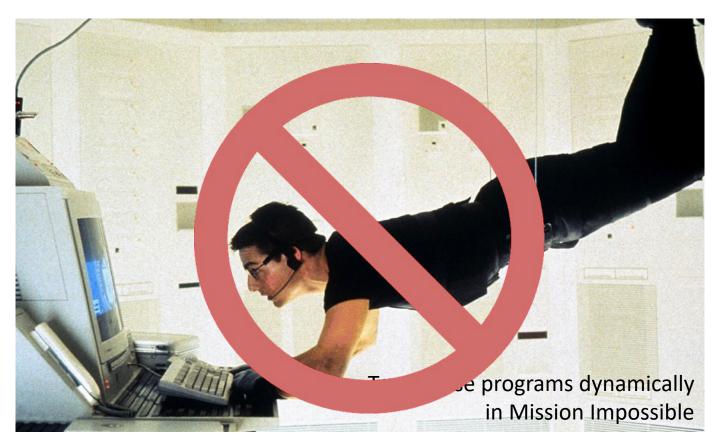

#### Last time

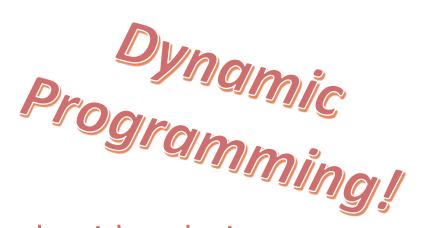

- Dynamic programming is an algorithm design paradigm.
- Basic idea:
  - Identify optimal sub-structure
    - Optimum to the big problem is built out of optima of small sub-problems
  - Take advantage of **overlapping sub-problems** 
    - Only solve each sub-problem once, then use it again and again
  - Keep track of the solutions to sub-problems in a table as you build to the final solution.

## Today

- Examples of dynamic programming:
  - 1. Longest common subsequence
  - 2. Knapsack problem
    - Two versions!
  - 3. Independent sets in trees
    - If we have time...
    - (If not the slides will be there as a reference)
- Yet more examples of DP in CLRS!
  - Optimal order of matrix multiplications
  - Optimal binary search trees
  - Longest paths in DAGs, ...

## The goal of this lecture

• For you to get really bored of dynamic programming

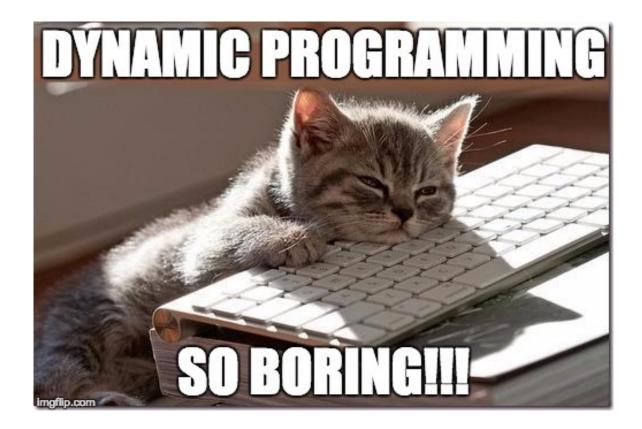

## Longest Common Subsequence

DNA:

• How similar are these two species?

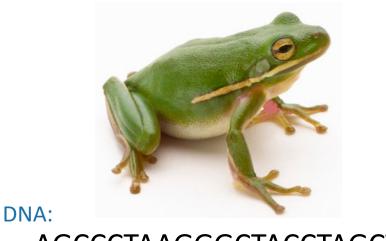

AGCCCTAAGGGCTACCTAGCTT

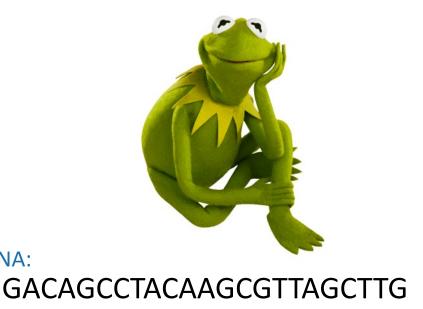

## Longest Common Subsequence

• How similar are these two species?

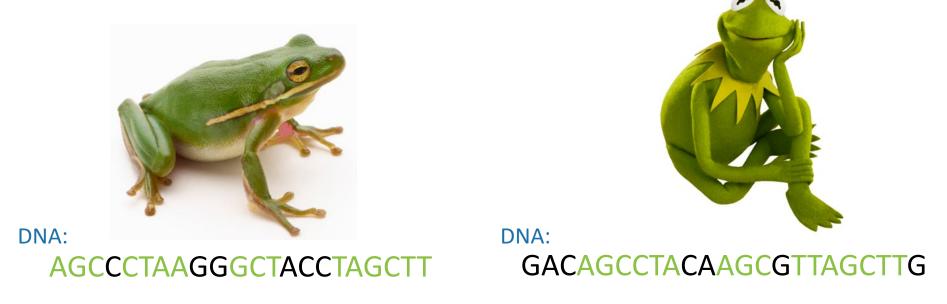

• Pretty similar, their DNA has a long common subsequence:

AGCCTAAGCTTAGCTT

## Longest Common Subsequence

- Subsequence:
  - BDFH is a **subsequence** of ABCDEFGH
- If X and Y are sequences, a **common subsequence** is a sequence which is a subsequence of both.
  - BDFH is a common subsequence of ABCDEFGH and of ABDFGHI
- A longest common subsequence...
  - ... is a common subsequence that is longest.
  - The **longest common subsequence** of ABCDEFGH and ABDFGHI is ABDFGH.

#### We sometimes want to find these

• Applications in bioinformatics

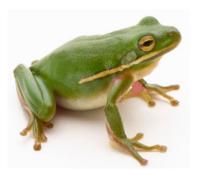

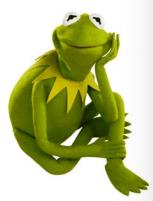

- The unix command diff
- Merging in version control
  - svn, git, etc...

|                                                     |     | пu      | LI      | 103      |         |   |
|-----------------------------------------------------|-----|---------|---------|----------|---------|---|
|                                                     |     | 🛅 ana   | ri — ar | nari@nim | nbook — | • |
| → ~<br>A<br>B<br>C<br>D<br>E<br>F<br>G              | cat | file1   |         |          |         |   |
| [H → A<br>B<br>D<br>F<br>G<br>H                     | cat | file2   |         |          |         |   |
| [I<br>3d2<br>< C<br>5d3<br>< E<br>8a7<br>> I<br>→ ~ | dif | f file1 | file    | 2        |         |   |

#### Recipe for applying Dynamic Programming

Step 1: Identify optimal substructure.

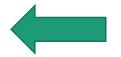

- Step 2: Find a recursive formulation for the length of the longest common subsequence.
- Step 3: Use dynamic programming to find the length of the longest common subsequence.
- Step 4: If needed, keep track of some additional info so that the algorithm from Step 3 can find the actual LCS.
- Step 5: If needed, code this up like a reasonable person.

## Step 1: Optimal substructure

Prefixes:

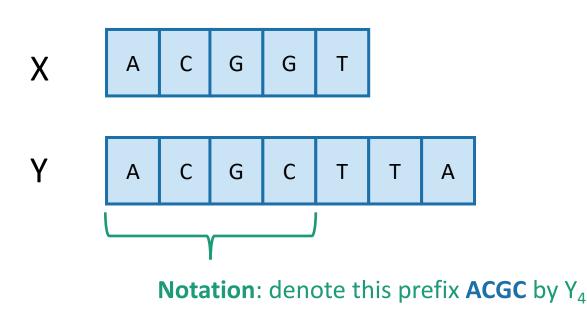

- Our sub-problems will be finding LCS's of prefixes to X and Y.
- Let C[i,j] = length\_of\_LCS( X<sub>i</sub>, Y<sub>j</sub> )

Examples: C[2,3] = 2C[4,4] = 3

#### Recipe for applying Dynamic Programming

• Step 1: Identify optimal substructure.

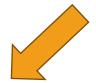

- Step 2: Find a recursive formulation for the length of the longest common subsequence.
- Step 3: Use dynamic programming to find the length of the longest common subsequence.
- Step 4: If needed, keep track of some additional info so that the algorithm from Step 3 can find the actual LCS.
- Step 5: If needed, code this up like a reasonable person.

## Goal

• Write C[i,j] in terms of the solutions to smaller subproblems

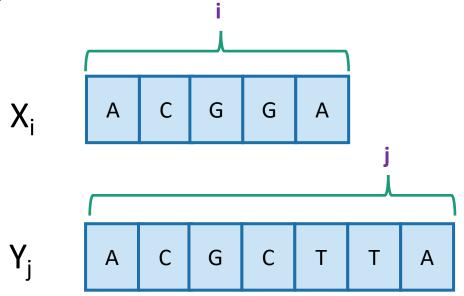

C[i,j] = length\_of\_LCS( X<sub>i</sub>, Y<sub>j</sub> )

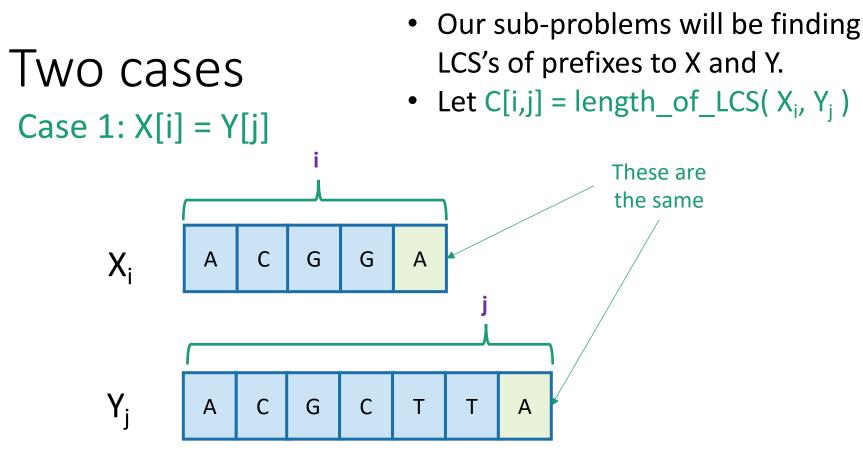

- Then C[i,j] = 1 + C[i-1,j-1].
  - because LCS(X<sub>i</sub>,Y<sub>j</sub>) = LCS(X<sub>i-1</sub>,Y<sub>j-1</sub>) followed by A

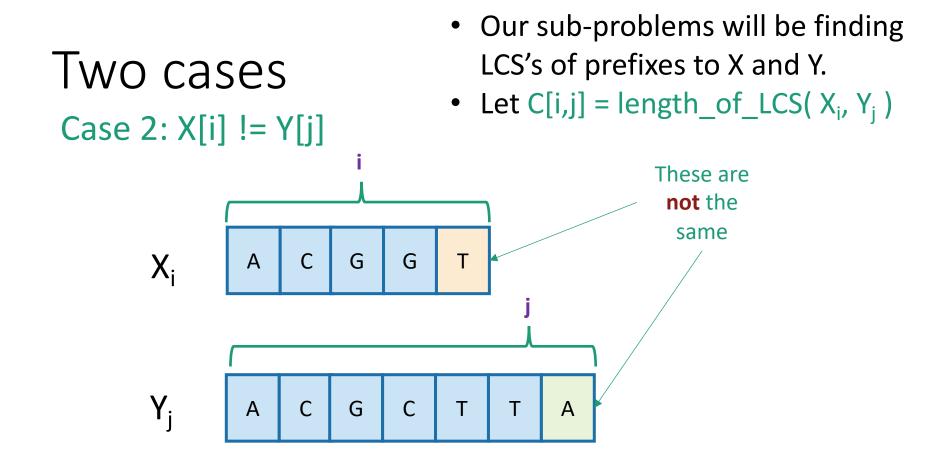

- Then C[i,j] = max{ C[i-1,j], C[i,j-1] }.
  - either  $LCS(X_i, Y_j) = LCS(X_{i-1}, Y_j)$  and  $\top$  is not involved,
  - or  $LCS(X_i, Y_j) = LCS(X_i, Y_{j-1})$  and A is not involved,
  - (maybe both are not involved, that's covered by the "or").

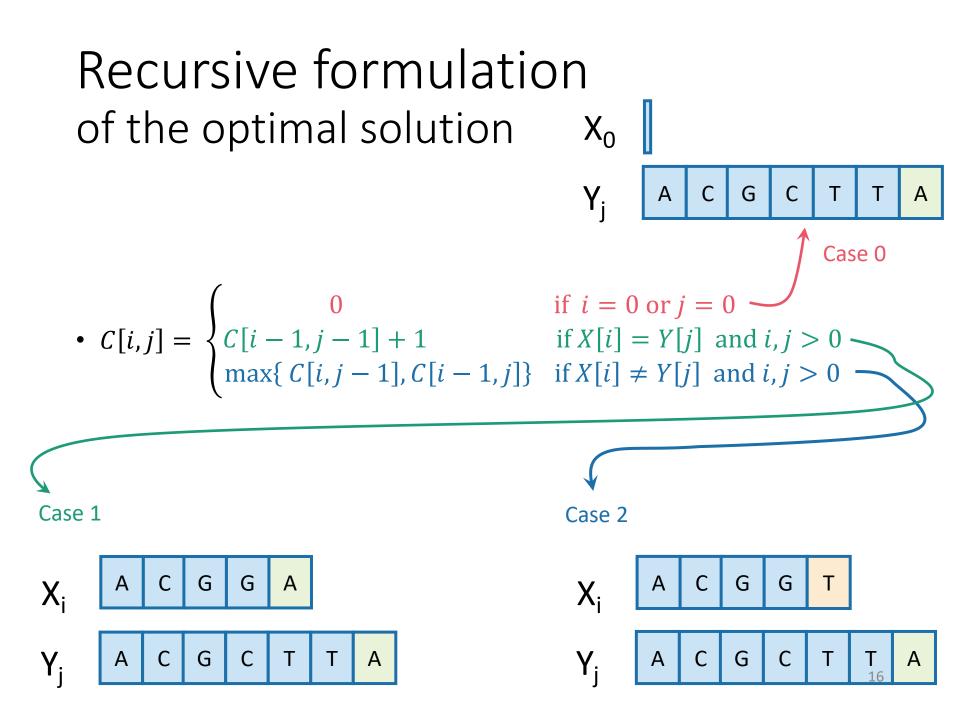

#### Recipe for applying Dynamic Programming

- Step 1: Identify optimal substructure.
- Step 2: Find a recursive formulation for the length of the longest common subsequence.
- Step 3: Use dynamic programming to find the length of the longest common subsequence.
- Step 4: If needed, keep track of some additional info so that the algorithm from Step 3 can find the actual LCS.
- Step 5: If needed, code this up like a reasonable person.

## LCS DP

- LCS(X, Y):
  - C[i,0] = C[0,j] = 0 for all i = 0,...,m, j=0,...n.
  - For i = 1,...,m and j = 1,...,n:
    - **If** X[i] = Y[j]:
      - C[i,j] = C[i-1,j-1] + 1
    - Else:
      - C[i,j] = max{ C[i,j-1], C[i-1,j] }
  - Return C[m,n]

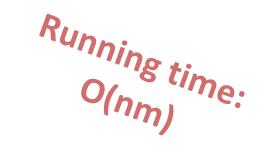

$$C[i,j] = \begin{cases} 0 & \text{if } i = 0 \text{ or } j = 0\\ C[i-1,j-1] + 1 & \text{if } X[i] = Y[j] \text{ and } i,j > 0\\ \max\{C[i,j-1], C[i-1,j]\} & \text{if } X[i] \neq Y[j] \text{ and}_{1i}, j > 0 \end{cases}$$

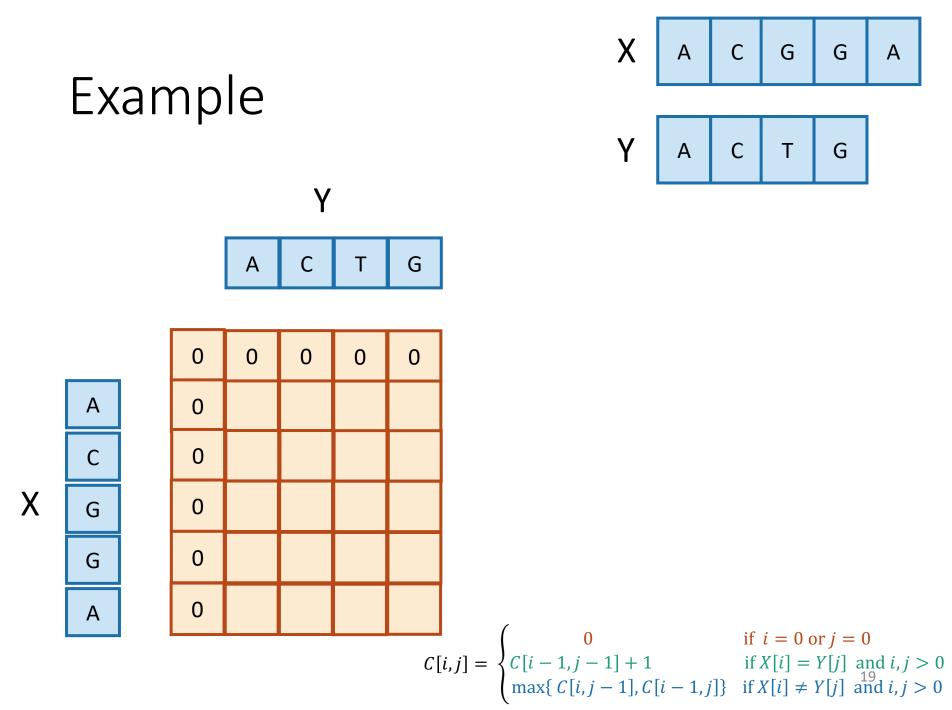

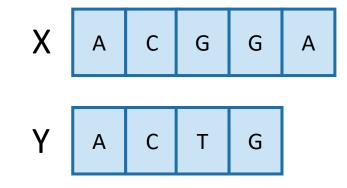

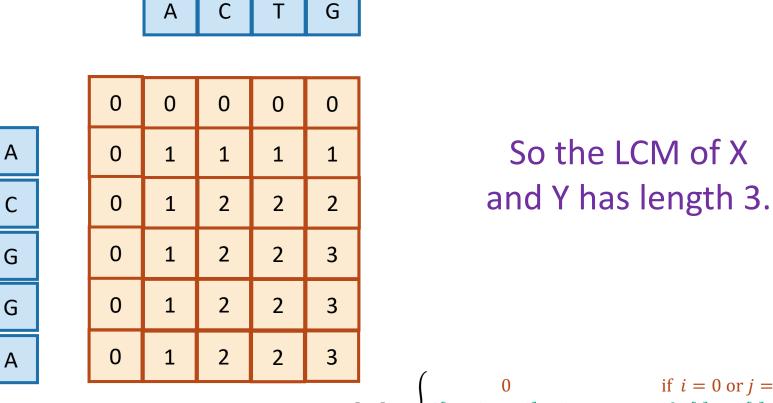

Example

Х

Y

 $C[i,j] = \begin{cases} 0 & \text{if } i = 0 \text{ or } j = 0\\ C[i-1,j-1] + 1 & \text{if } X[i] = Y[j] \text{ and } i, j > 0\\ \max\{C[i,j-1], C[i-1,j]\} & \text{if } X[i] \neq Y[j] \text{ and } i, j > 0 \end{cases}$ 

#### Recipe for applying Dynamic Programming

- Step 1: Identify optimal substructure.
- Step 2: Find a recursive formulation for the length of the longest common subsequence.
- Step 3: Use dynamic programming to find the length of the longest common subsequence.
- Step 4: If needed, keep track of some additional info so that the algorithm from Step 3 can find the actual LCS.
- Step 5: If needed, code this up like a reasonable person.

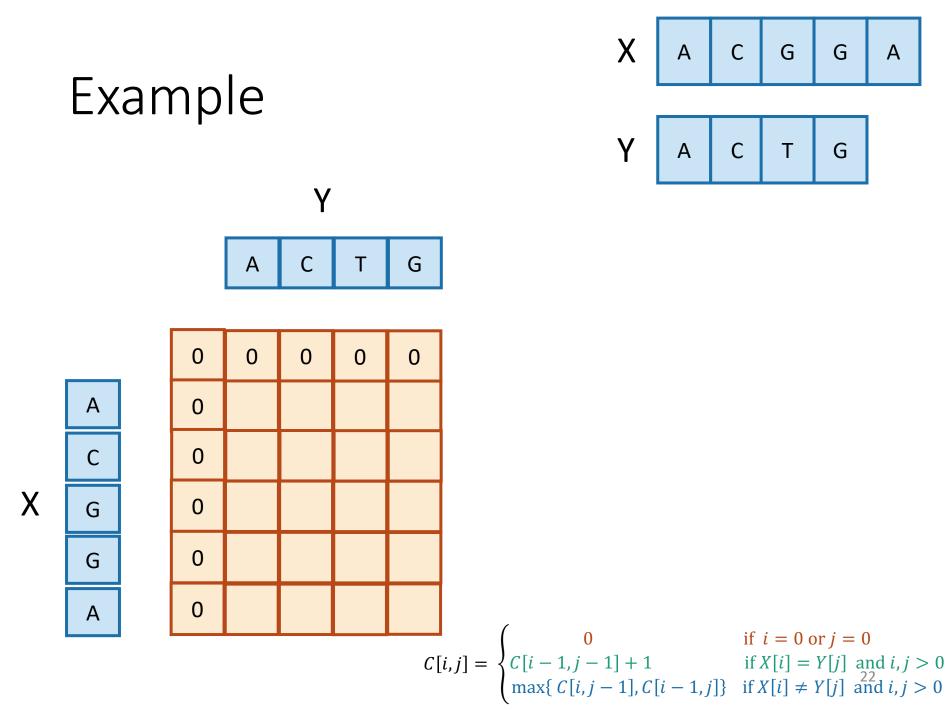

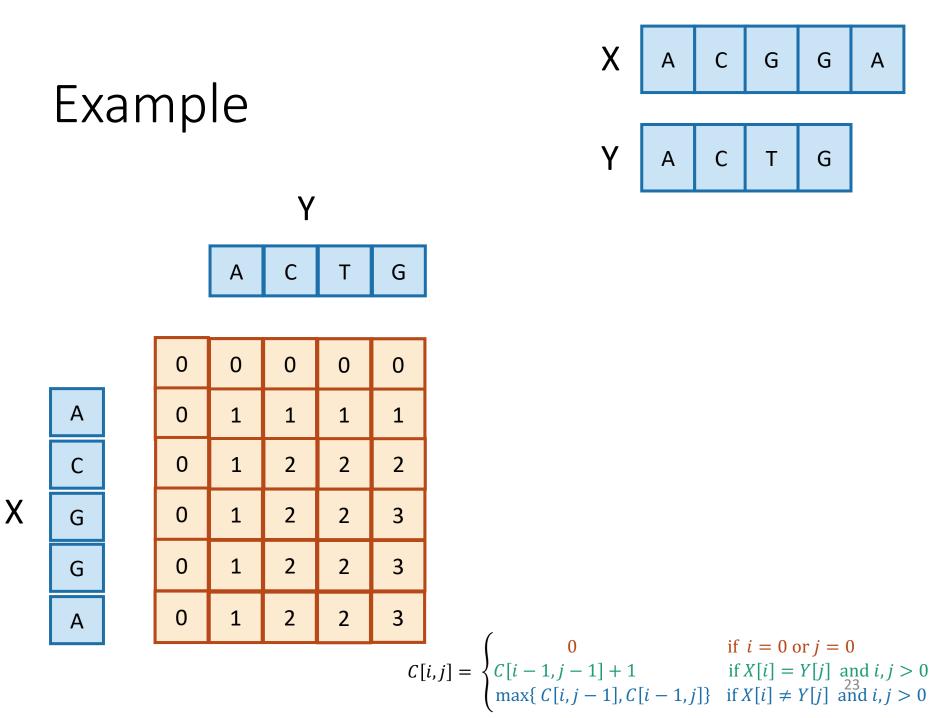

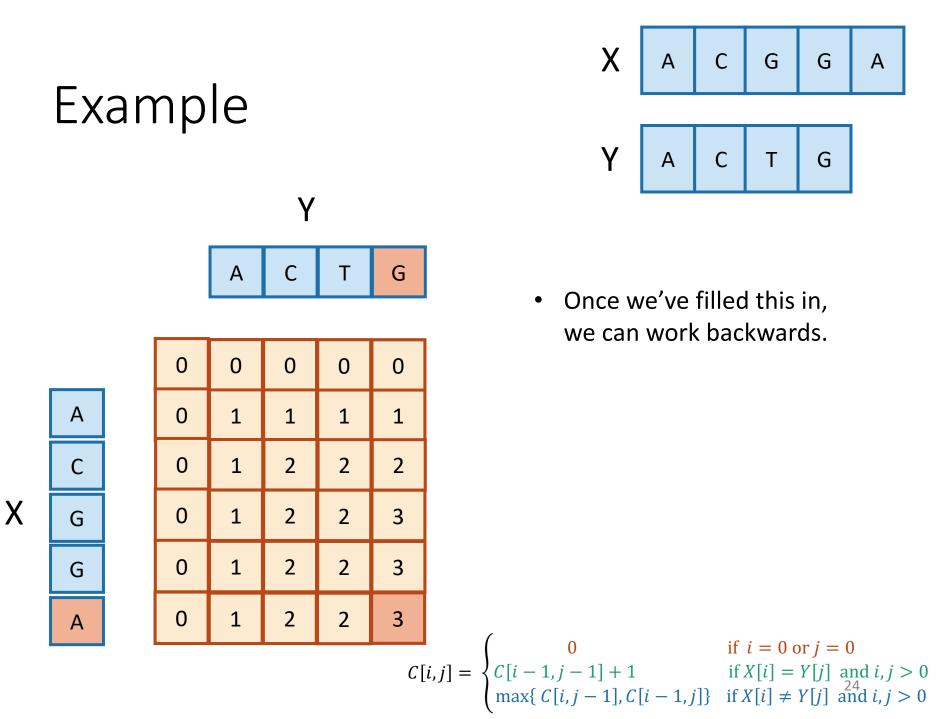

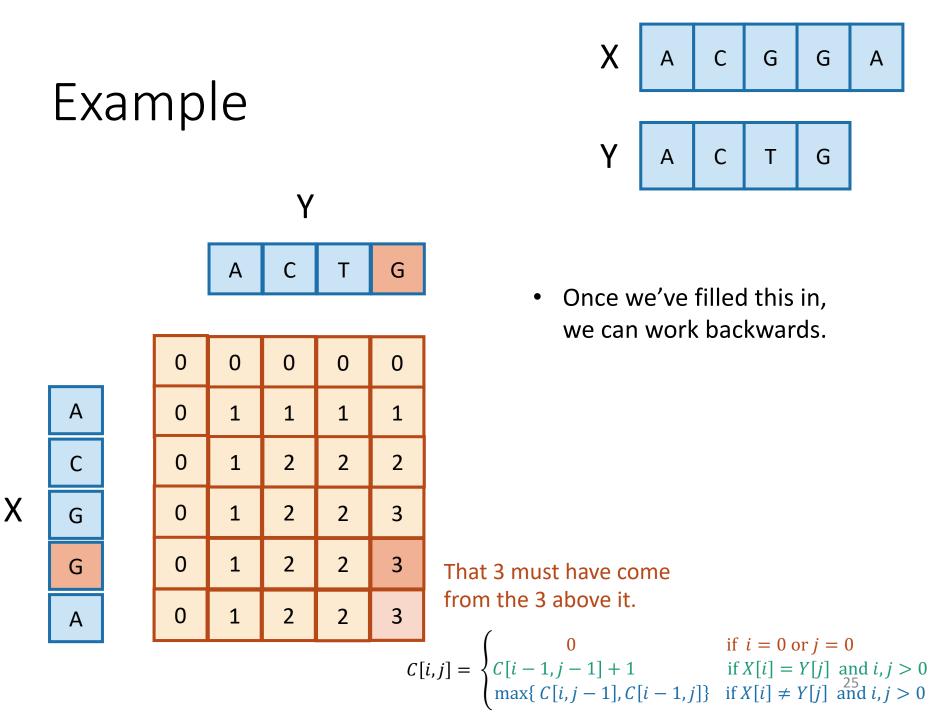

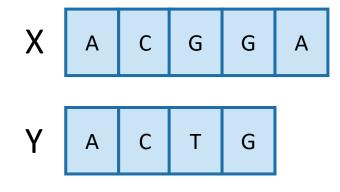

- Once we've filled this in, we can work backwards.
- A diagonal jump means that we found an element of the LCS!

This 3 came from that 2 – we found a match!

$$C[i,j] = \begin{cases} 0 & \text{if } i = 0 \text{ or } j = 0\\ C[i-1,j-1] + 1 & \text{if } X[i] = Y[j] \text{ and } i, j > 0\\ \max\{C[i,j-1], C[i-1,j]\} & \text{if } X[i] \neq Y[j] \text{ and } i, j > 0 \end{cases}$$

Α

С

G

G

Α

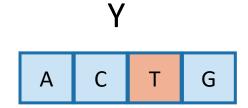

| 0 | 0 | 0 | 0 | 0 |
|---|---|---|---|---|
| 0 | 1 | 1 | 1 | 1 |
| 0 | 1 | 2 | 2 | 2 |
| 0 | 1 | 2 | 2 | 3 |
| 0 | 1 | 2 | 2 | 3 |
| 0 | 1 | 2 | 2 | 3 |

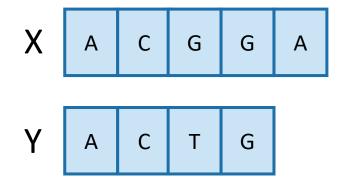

- Once we've filled this in, we can work backwards.
- A diagonal jump means that we found an element of the LCS!

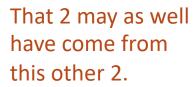

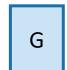

0 0

$$C[i,j] = \begin{cases} 0 & \text{if } i = 0 \text{ or } j = 0\\ C[i-1,j-1] + 1 & \text{if } X[i] = Y[j] \text{ and } i,j > \\ \max\{C[i,j-1], C[i-1,j]\} & \text{if } X[i] \neq Y[j] \text{ and } i,j > \end{cases}$$

Example

Α

С

G

G

Α

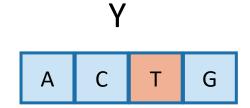

| 0 | 0 | 0 | 0 | 0 |
|---|---|---|---|---|
| 0 | 1 | 1 | 1 | 1 |
| 0 | 1 | 2 | 2 | 2 |
| 0 | 1 | 2 | 2 | 3 |
| 0 | 1 | 2 | 2 | 3 |
| 0 | 1 | 2 | 2 | 3 |

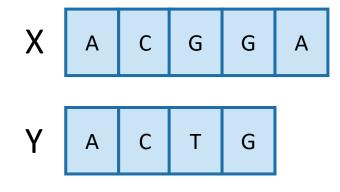

- Once we've filled this in, we can work backwards.
- A diagonal jump means that we found an element of the LCS!

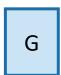

$$C[i,j] = \begin{cases} 0 & \text{if } i = 0 \text{ or } j = 0\\ C[i-1,j-1] + 1 & \text{if } X[i] = Y[j] \text{ and } i, j > 0\\ \max\{C[i,j-1], C[i-1,j]\} & \text{if } X[i] \neq Y[j] \text{ and } i, j > 0 \end{cases}$$

Example

Α

С

G

G

Α

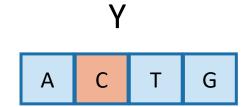

| 0 | 0 | 0 | 0 | 0 |
|---|---|---|---|---|
| 0 | 1 | 1 | 1 | 1 |
| 0 | 1 | 2 | 2 | 2 |
| 0 | 1 | 2 | 2 | 3 |
| 0 | 1 | 2 | 2 | 3 |
| 0 | 1 | 2 | 2 | 3 |

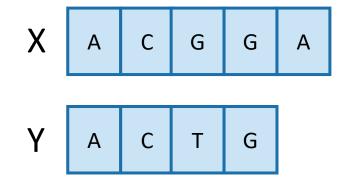

- Once we've filled this in, we can work backwards.
- A diagonal jump means that we found an element of the LCS!

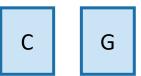

$$C[i,j] = \begin{cases} 0 & \text{if } i = 0 \text{ or } j = 0\\ C[i-1,j-1] + 1 & \text{if } X[i] = Y[j] \text{ and } i, j > 0\\ \max\{C[i,j-1], C[i-1,j]\} & \text{if } X[i] \neq Y[j] \text{ and } i, j > 0 \end{cases}$$

Example

Α

С

G

G

Α

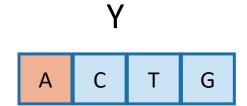

| 0 | 0 | 0 | 0 | 0 |
|---|---|---|---|---|
| 0 | 1 | 1 | 1 | 1 |
| 0 | 1 | 2 | 2 | 2 |
| 0 | 1 | 2 | 2 | 3 |
| 0 | 1 | 2 | 2 | 3 |
| 0 | 1 | 2 | 2 | 3 |

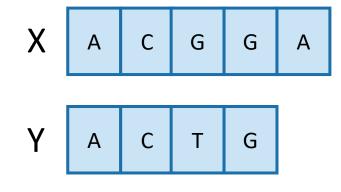

- Once we've filled this in, we can work backwards.
- A diagonal jump means that we found an element of the LCS!

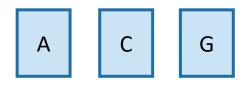

#### This is the LCS!

 $C[i,j] = \begin{cases} 0 & \text{if } i = 0 \text{ or } j = 0\\ C[i-1,j-1]+1 & \text{if } X[i] = Y[j] \text{ and } i,j > 0\\ \max\{C[i,j-1], C[i-1,j]\} & \text{if } X[i] \neq Y[j] \text{ and } i,j > 0 \end{cases}$ 

Example

Α

С

G

G

Α

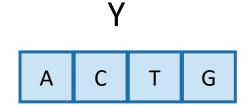

| 0 | 0 | 0 | 0 | 0 |
|---|---|---|---|---|
| 0 | 1 | 1 | 1 | 1 |
| 0 | 1 | 2 | 2 | 2 |
| 0 | 1 | 2 | 2 | 3 |
| 0 | 1 | 2 | 2 | 3 |
| 0 | 1 | 2 | 2 | 3 |

## Finding an LCS

- Good exercise to write out pseudocode for what we just saw!
  - Or you can find it in lecture notes.
- Takes time O(mn) to fill the table
- Takes time O(n + m) on top of that to recover the LCS
  - We walk up and left in an n-by-m array
  - We can only do that for n + m steps.
- Altogether, we can find LCS(X,Y) in time O(mn).

#### Recipe for applying Dynamic Programming

- Step 1: Identify optimal substructure.
- Step 2: Find a recursive formulation for the length of the longest common subsequence.
- Step 3: Use dynamic programming to find the length of the longest common subsequence.
- Step 4: If needed, keep track of some additional info so that the algorithm from Step 3 can find the actual LCS.
- Step 5: If needed, code this up like a reasonable person.

#### Our approach actually isn't so bad

- If we are only interested in the length of the LCS we can do a bit better on space:
  - Since we go across the table one-row-at-a-time, we can only keep two rows if we want.
- If we want to recover the LCS, we need to keep the whole table.
- Can we do better than O(mn) time?
  - A bit better.
    - By a log factor or so.
  - But doing much better (polynomially better) is an open problem!

## What have we learned?

- We can find LCS(X,Y) in time O(nm)
  - if |Y|=n, |X|=m
- We went through the steps of coming up with a dynamic programming algorithm.
  - We kept a 2-dimensional table, breaking down the problem by decrementing the length of X and Y.

## Example 2: Knapsack Problem

• We have n items with weights and values:

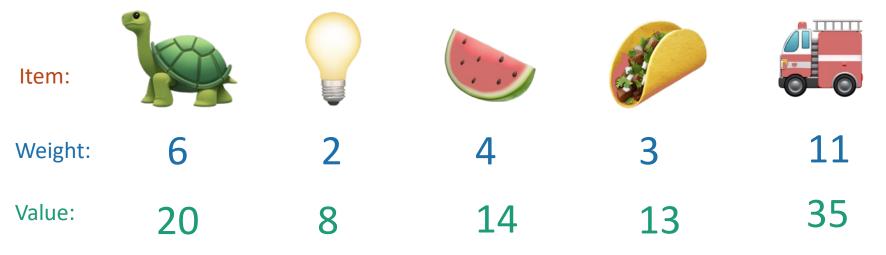

- And we have a knapsack:
  - it can only carry so much weight:

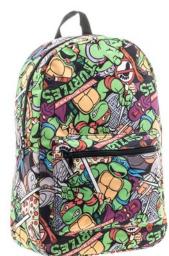

Capacity: 10

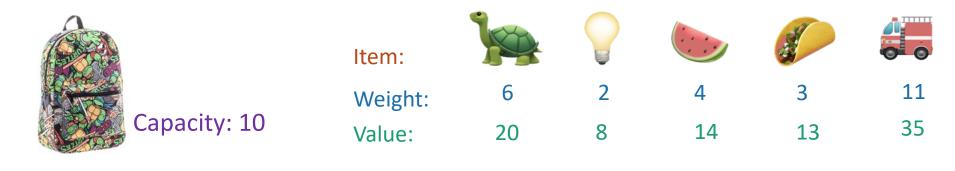

- Unbounded Knapsack:
  - Suppose I have infinite copies of all items.
  - What's the most valuable way to fill the knapsack?

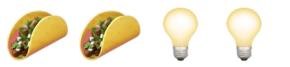

Total weight: 10 Total value: 42

- 0/1 Knapsack:
  - Suppose I have only one copy of each item.
  - What's the most valuable way to fill the knapsack?

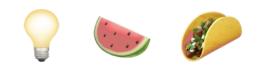

Total weight: 9 Total value: 35

## Some notation

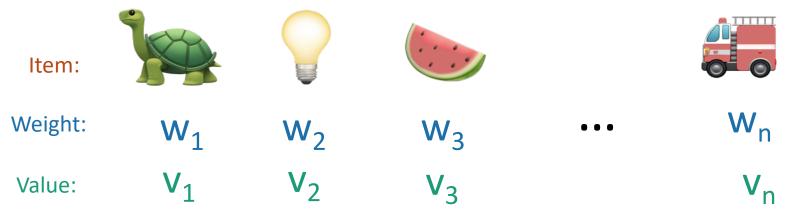

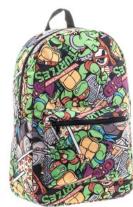

Capacity: W

Step 1: Identify optimal substructure.

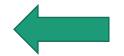

- Step 2: Find a recursive formulation for the value of the optimal solution.
- Step 3: Use dynamic programming to find the value of the optimal solution.
- Step 4: If needed, keep track of some additional info so that the algorithm from Step 3 can find the actual solution.
- Step 5: If needed, code this up like a reasonable person.

# Optimal substructure

- Sub-problems:
  - Unbounded Knapsack with a smaller knapsack.
  - K[x] = value you can fit in a knapsack of capacity x

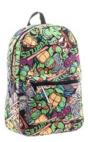

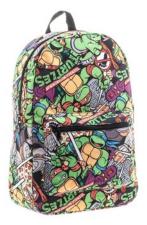

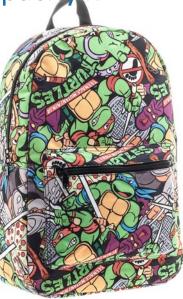

First solve the problem for small knapsacks

Then larger knapsacks

Then larger knapsacks 39

# Optimal substructure

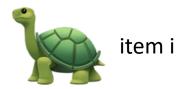

• Suppose this is an optimal solution for capacity x:

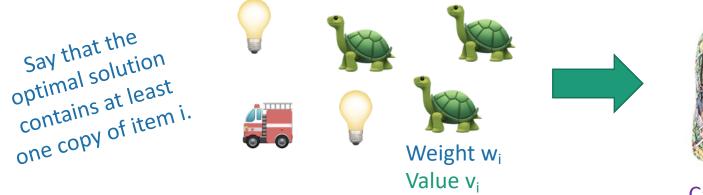

• Then this is optimal for capacity x - w<sub>i</sub>:

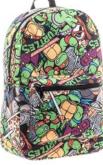

Capacity x Value V

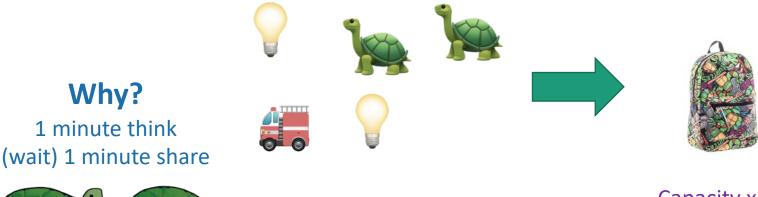

# Optimal substructure

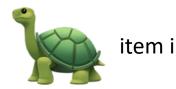

• Suppose this is an optimal solution for capacity x:

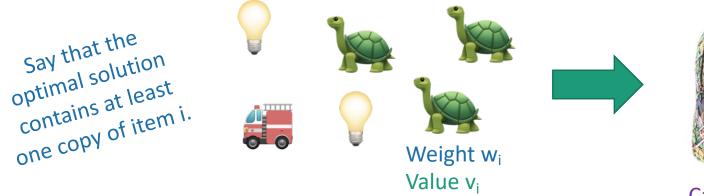

• Then this is optimal for capacity x - w<sub>i</sub>:

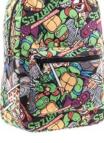

Capacity x Value V

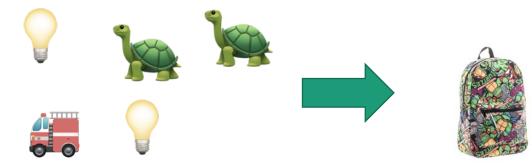

If I could do better than the second solution, then adding a turtle to that improvement would improve the first solution.

Capacity x – w<sub>i</sub> Value V - v<sub>i</sub>

- Step 1: Identify optimal substructure.
- Step 2: Find a recursive formulation for the value of the optimal solution.
- Step 3: Use dynamic programming to find the value of the optimal solution.
- Step 4: If needed, keep track of some additional info so that the algorithm from Step 3 can find the actual solution.
- Step 5: If needed, code this up like a reasonable person.

## Recursive relationship

• Let K[x] be the optimal value for capacity x.

$$K[x] = max_i \{$$

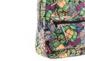

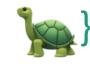

The maximum is over all i so that  $w_i \leq x$ .

Optimal way to fill the smaller knapsack The value of item i.

$$K[x] = \max_{i} \{ K[x - w_{i}] + v_{i} \}$$

- (And K[x] = 0 if the maximum is empty).
  - That is, if there are no i so that  $w_i \leq x$

- **Step 1:** Identify optimal substructure.
- Step 2: Find a recursive formulation for the value of the optimal solution.
- Step 3: Use dynamic programming to find the value of the optimal solution.
- **Step 4:** If needed, keep track of some additional info so that the algorithm from Step 3 can find the actual solution.
- Step 5: If needed, code this up like a reasonable person.

## Let's write a bottom-up DP algorithm

- UnboundedKnapsack(W, n, weights, values):
  - K[0] = 0
  - **for** x = 1, ..., W:
    - K[x] = 0
    - for i = 1, ..., n:
      - if  $w_i \leq x$ :
        - $K[x] = \max\{K[x], K[x w_i] + v_i\}$
  - return K[W]

#### Running time: O(nW)

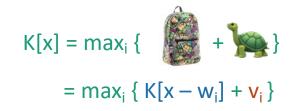

# Can we do better?

- Writing down W takes log(W) bits.
- Writing down all n weights takes at most nlog(W) bits.
- Input size: nlog(W).
  - Maybe we could have an algorithm that runs in time O(nlog(W)) instead of O(nW)?
  - Or even O( n<sup>1000000</sup> log<sup>1000000</sup>(W) )?
- Open problem!
  - (But probably the answer is **no**...otherwise P = NP)

- **Step 1:** Identify optimal substructure.
- Step 2: Find a recursive formulation for the value of the optimal solution.
- Step 3: Use dynamic programming to find the value of the optimal solution.
- Step 4: If needed, keep track of some additional info so that the algorithm from Step 3 can find the actual solution.
- Step 5: If needed, code this up like a reasonable person.

## Let's write a bottom-up DP algorithm

- UnboundedKnapsack(W, n, weights, values):
  - K[0] = 0
  - **for** x = 1, ..., W:
    - K[x] = 0
    - for i = 1, ..., n:
      - if  $w_i \leq x$ :
        - $K[x] = \max\{K[x], K[x w_i] + v_i\}$
  - return K[W]

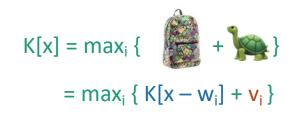

## Let's write a bottom-up DP algorithm

- UnboundedKnapsack(W, n, weights, values):
  - K[0] = 0
  - ITEMS[0] = Ø
  - **for** x = 1, ..., W:
    - K[x] = 0
    - for i = 1, ..., n:
      - if  $w_i \leq x$ :
        - $K[x] = \max\{K[x], K[x w_i] + v_i\}$
        - If K[x] was updated:
          - ITEMS[x] = ITEMS[x  $w_i$ ] U { item i }
  - return ITEMS[W]

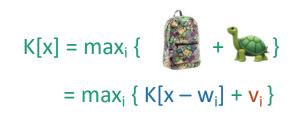

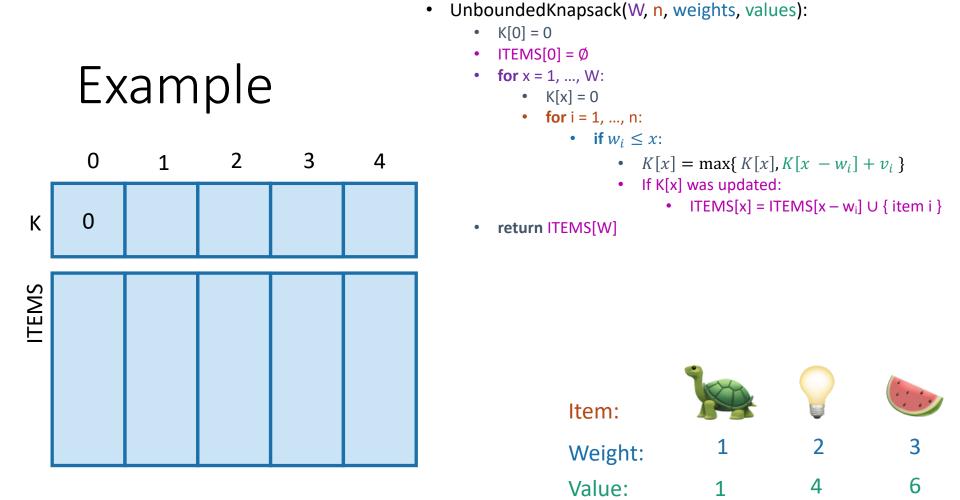

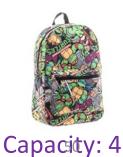

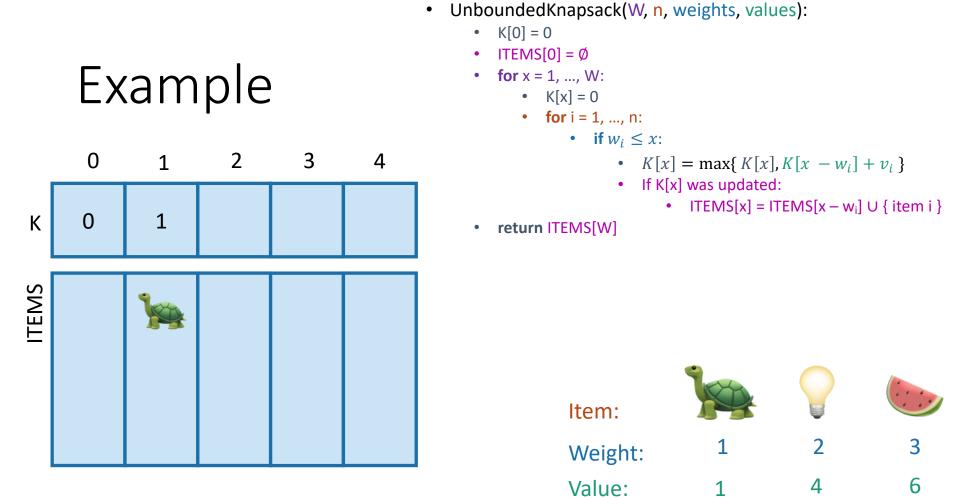

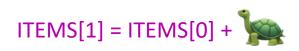

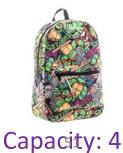

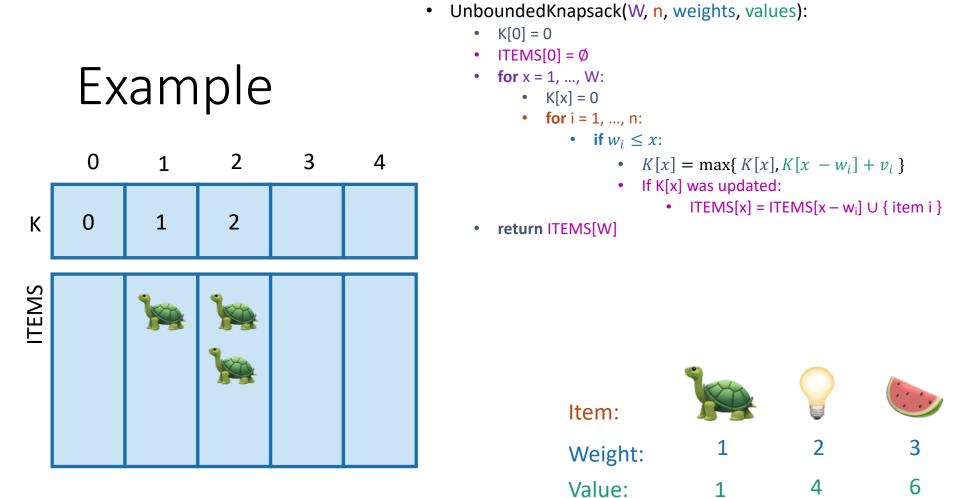

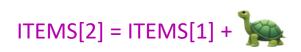

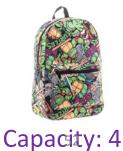

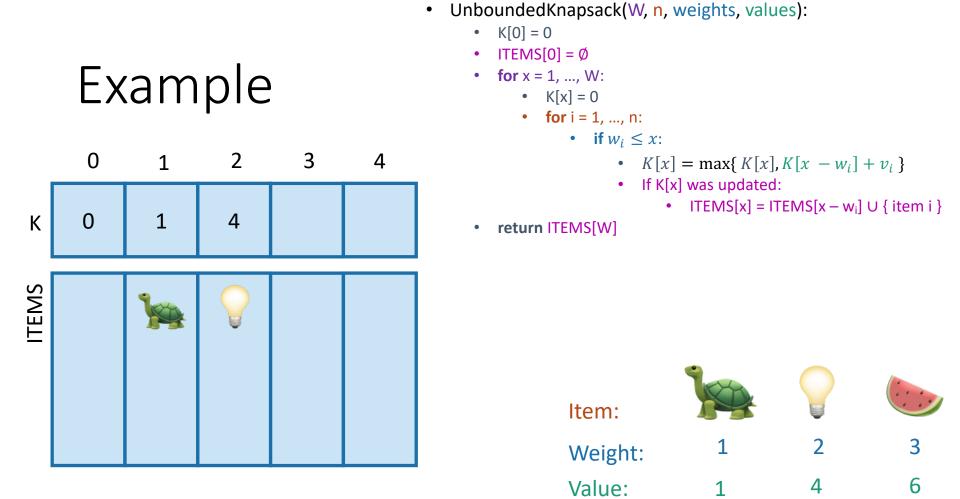

Capacity: 4

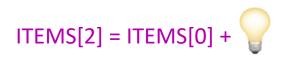

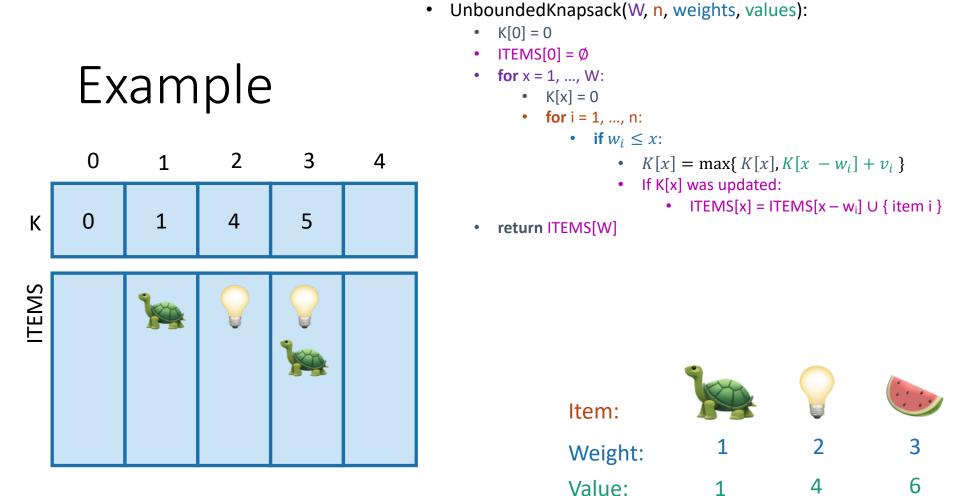

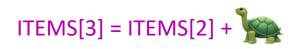

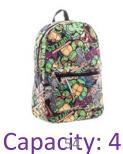

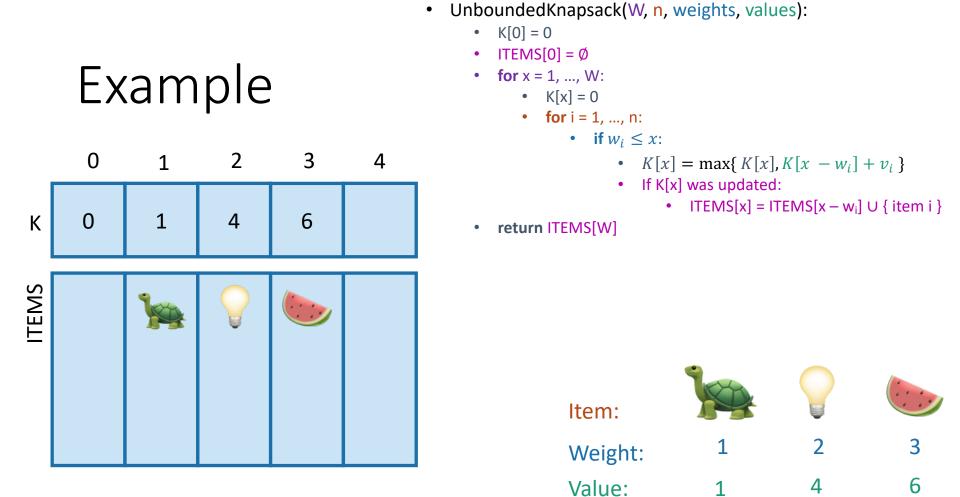

Capacity: 4

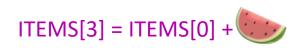

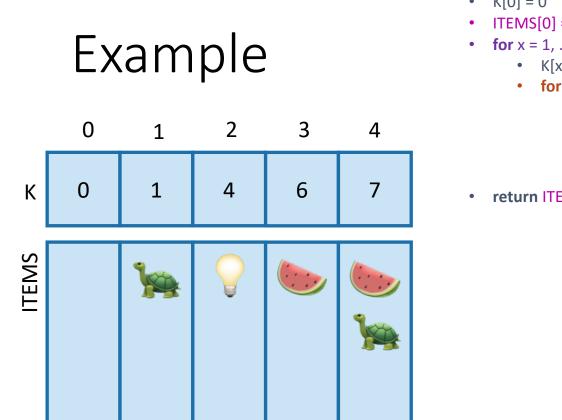

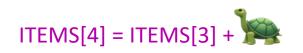

- UnboundedKnapsack(W, n, weights, values): •
  - K[0] = 0•
  - $ITEMS[0] = \emptyset$
  - **for** x = 1, ..., W:
    - K[x] = 0
      - **for** i = 1, ..., n:
        - if  $w_i \leq x$ :
          - $K[x] = \max\{K[x], K[x w_i] + v_i\}$
          - If K[x] was updated: •
            - ITEMS[x] = ITEMS[x w<sub>i</sub>] U { item i }
  - return ITEMS[W]

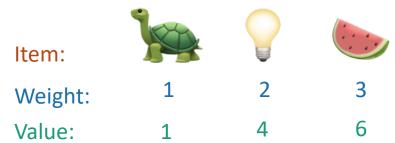

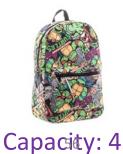

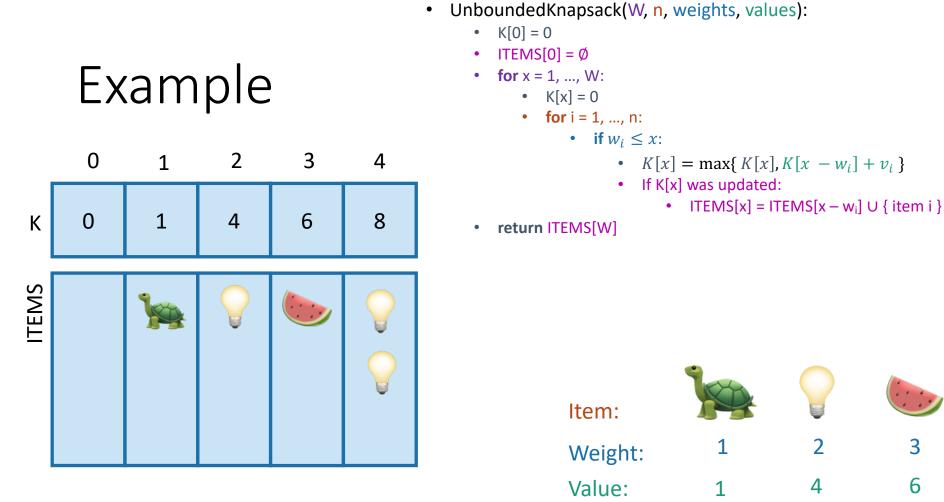

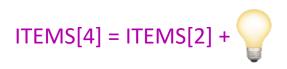

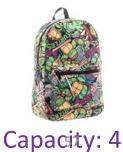

- **Step 1:** Identify optimal substructure.
- Step 2: Find a recursive formulation for the value of the optimal solution.
- Step 3: Use dynamic programming to find the value of the optimal solution.
- Step 4: If needed, keep track of some additional info so that the algorithm from Step 3 can find the actual solution.
- Step 5: If needed, code this up like a reasonable person.

(Pass)

# What have we learned?

- We can solve unbounded knapsack in time O(nW).
  - If there are n items and our knapsack has capacity W.
- We again went through the steps to create DP solution:
  - We kept a one-dimensional table, creating smaller problems by making the knapsack smaller.

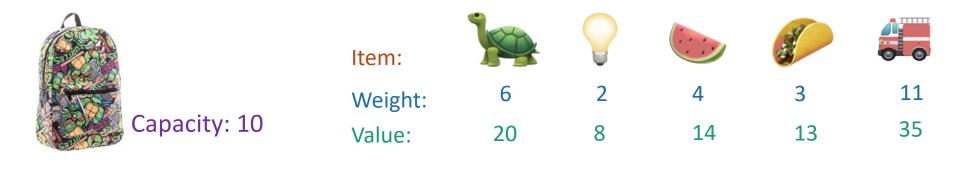

- Unbounded Knapsack:
  - Suppose I have infinite copies of all of the items.
  - What's the most valuable way to fill the knapsack?

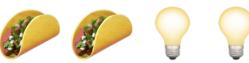

Total weight: 10 Total value: 42

- 0/1 Knapsack:
  - Suppose I have only one copy of each item.
  - What's the most valuable way to fill the knapsack?

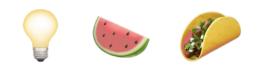

Total weight: 9 Total value: 35

Step 1: Identify optimal substructure.

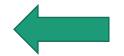

- **Step 2:** Find a recursive formulation for the value of the optimal solution.
- Step 3: Use dynamic programming to find the value of the optimal solution.
- Step 4: If needed, keep track of some additional info so that the algorithm from Step 3 can find the actual solution.
- Step 5: If needed, code this up like a reasonable person.

# Optimal substructure: try 1

- Sub-problems:
  - Unbounded Knapsack with a smaller knapsack.

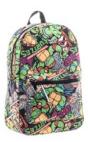

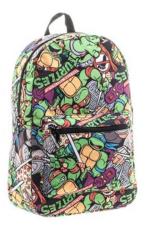

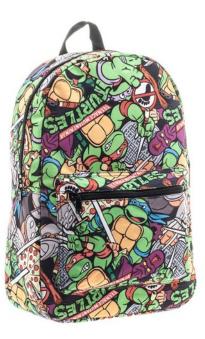

First solve the problem for small knapsacks

Then larger knapsacks Then larger knapsacks

# This won't quite work...

- We are only allowed **one copy of each item**.
- The sub-problem needs to "know" what items we've used and what we haven't.

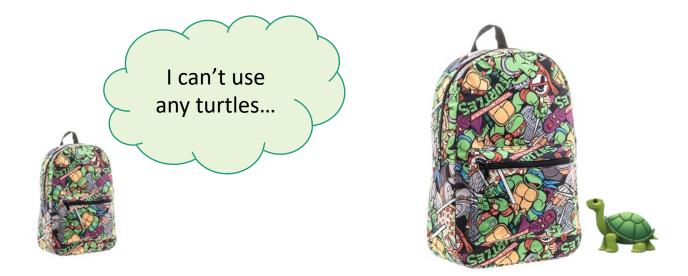

# Optimal substructure: try 2

- Sub-problems:
  - 0/1 Knapsack with fewer items.

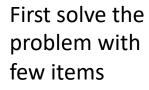

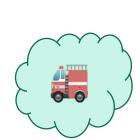

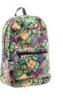

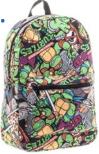

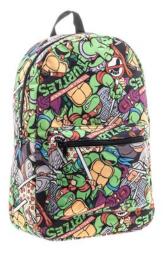

We'll still increase the size of the knapsacks.

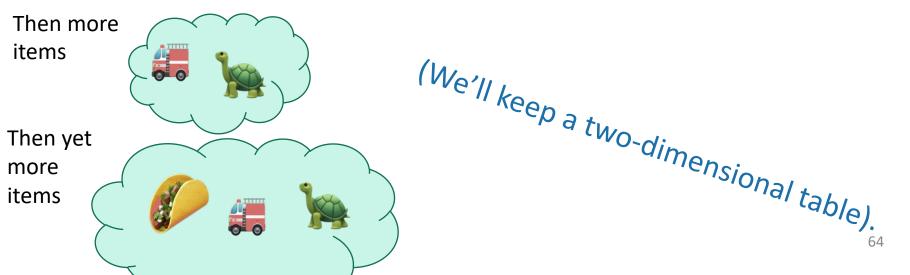

# Our sub-problems:

• Indexed by x and j

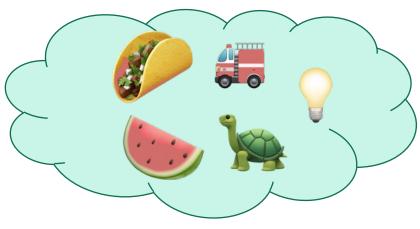

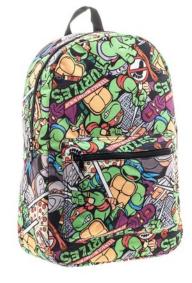

First j items

Capacity x

K[x,j] = optimal solution for a knapsack of size x using only the first j items.

## Relationship between sub-problems

• Want to write K[x,j] in terms of smaller sub-problems.

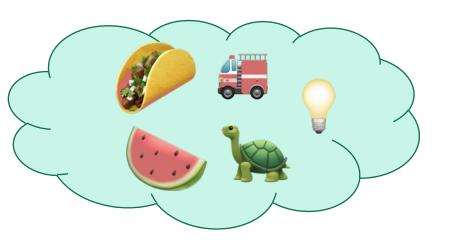

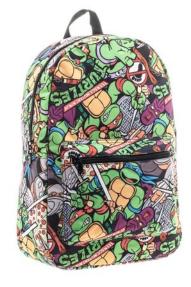

First j items

Capacity x

K[x,j] = optimal solution for a knapsack of size x using only the first j items.

### Two cases

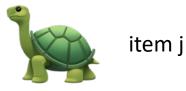

- **Case 1**: Optimal solution for j items does not use item j.
- Case 2: Optimal solution for j items does use item j.

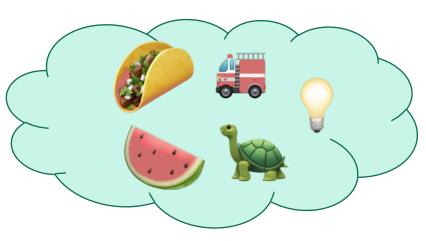

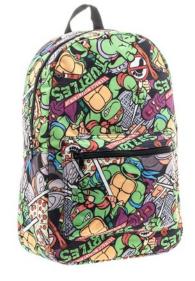

First j items

Capacity x

K[x,j] = optimal solution for a knapsack of size x using only the first j items.

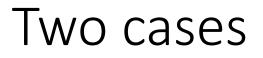

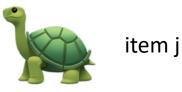

#### • **Case 1**: Optimal solution for j items does not use item j.

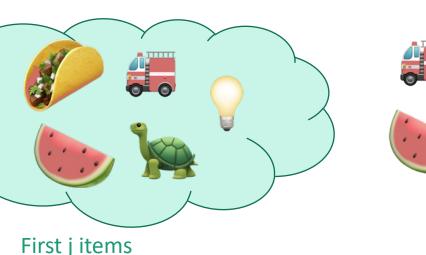

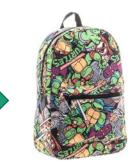

Capacity x Value V Use only the first j items

What lower-indexed problem should we solve to solve this problem? 1 min think; (wait) 1 min share

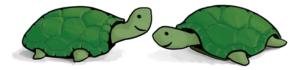

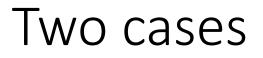

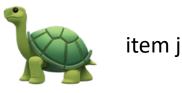

69

• **Case 1**: Optimal solution for j items does not use item j.

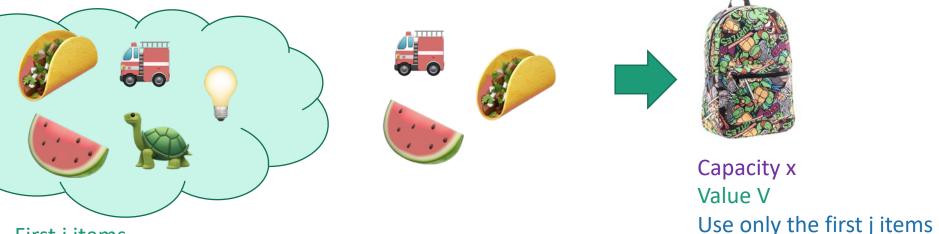

First j items

• Then this is an optimal solution for j-1 items:

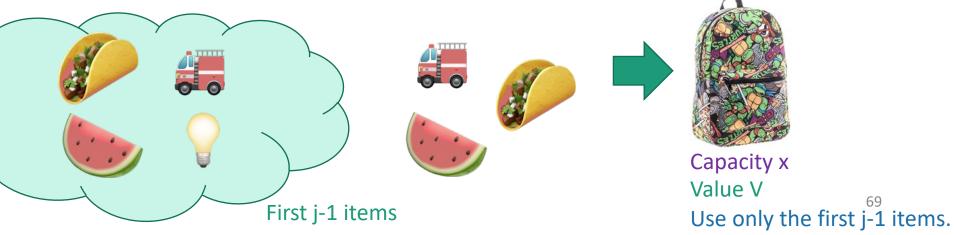

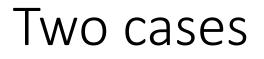

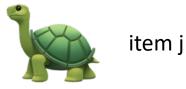

#### • Case 2: Optimal solution for j items uses item j.

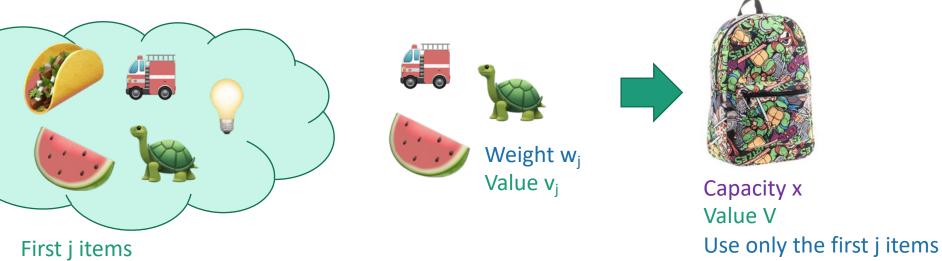

What lower-indexed problem should we solve to solve this problem? 1 min think; (wait) 1 min share

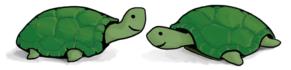

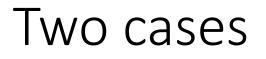

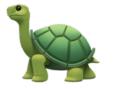

item j

• Case 2: Optimal solution for j items uses item j.

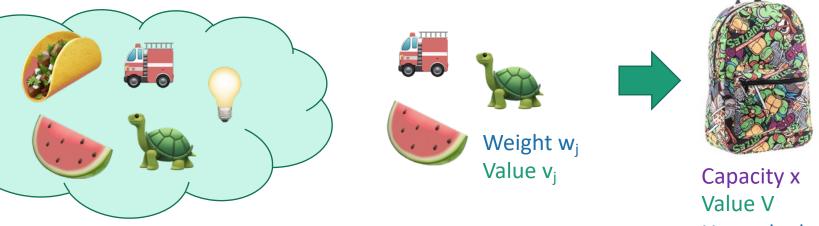

First j items

Use only the first j items • Then this is an optimal solution for j-1 items and a smaller knapsack:

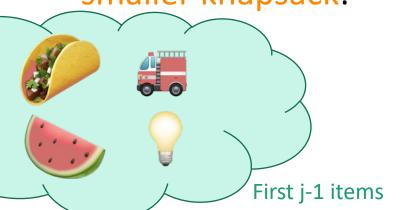

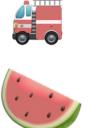

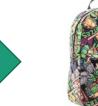

Capacity x – w<sub>i</sub> Value  $V - v_i$ Use only the first j-11items.

- Step 1: Identify optimal substructure.
- Step 1: Identify Optimal Substructure.
   Step 2: Find a recursive formulation for the value of the optimal solution.
- Step 3: Use dynamic programming to find the value of the optimal solution.
- Step 4: If needed, keep track of some additional info so that the algorithm from Step 3 can find the actual solution.
- Step 5: If needed, code this up like a reasonable person.

# Recursive relationship

- Let K[x,j] be the optimal value for:
  - capacity x,
  - with j items.

 $K[x,j] = max\{K[x, j-1], K[x - w_{j,} j-1] + v_{j}\}$ Case 1 Case 2

• (And K[x,0] = 0 and K[0,j] = 0).

## Recipe for applying Dynamic Programming

- Step 1: Identify optimal substructure.
- Step 2: Find a recursive formulation for the value of the optimal solution.
- Step 3: Use dynamic programming to find the value of the optimal solution.
- **Step 4:** If needed, keep track of some additional info so that the algorithm from Step 3 can find the actual solution.
- Step 5: If needed, code this up like a reasonable person.

# Bottom-up DP algorithm

- Zero-One-Knapsack(W, n, w, v):
  - K[x,0] = 0 for all x = 0,...,W
  - K[0,i] = 0 for all i = 0,...,n
  - for x = 1,...,W:
    - for j = 1,...,n: Case 1
      - K[x,j] = K[x, j-1]

• if 
$$w_j \le x$$
: Case 2

- $K[x,j] = max\{K[x,j], K[x w_j, j-1] + v_j\}$
- return K[W,n]

#### Running time O(nW)

current

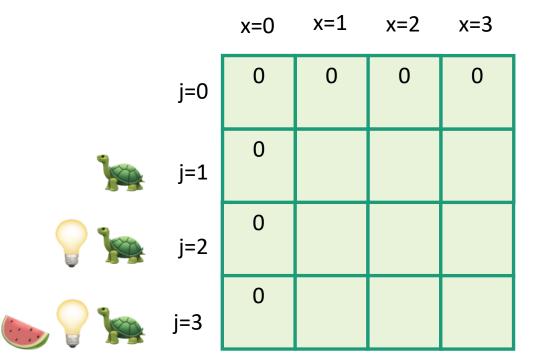

- Zero-One-Knapsack(W, n, w, v):
  - K[x,0] = 0 for all x = 0,...,W
  - K[0,i] = 0 for all i = 0,...,n
  - **for** x = 1,...,W:
    - for j = 1,...,n:
       K[x,j] = K[x, j-1]
       if w<sub>j</sub> ≤ x:
      - $K[x,j] = \max\{K[x,j],$ 
        - $K[x w_j, j-1] + v_j \}$
  - return K[W,n]

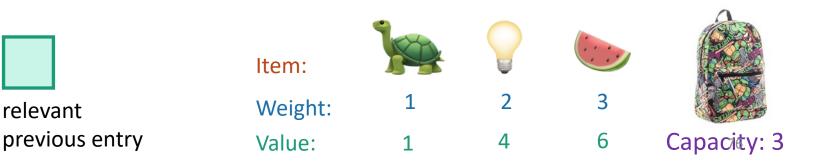

relevant

current

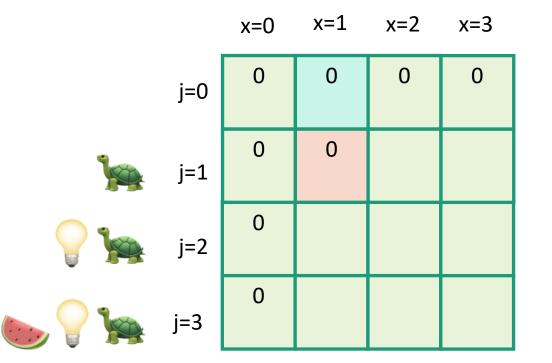

- Zero-One-Knapsack(W, n, w, v):
  - K[x,0] = 0 for all x = 0,...,W
  - K[0,i] = 0 for all i = 0,...,n •
  - **for** x = 1,...,W:
    - **for** j = 1,...,n: • K[x,j] = K[x, j-1] • if  $w_i \leq x$ :
      - K[x,j] = max{ K[x,j],
        - $K[x w_{j}, j-1] + v_{j}$
  - return K[W,n] •

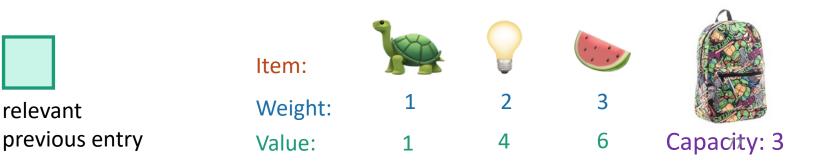

current

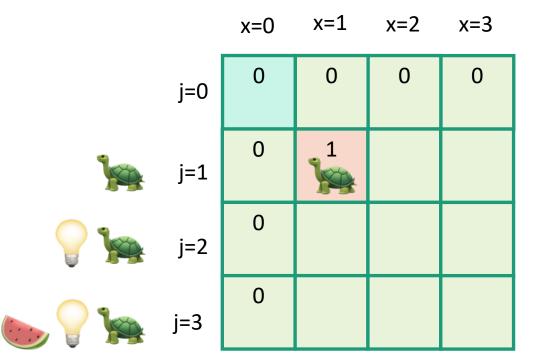

- Zero-One-Knapsack(W, n, w, v):
  - K[x,0] = 0 for all x = 0,...,W
  - K[0,i] = 0 for all i = 0,...,n
  - **for** x = 1,...,W:
    - for j = 1,...,n: • K[x,j] = K[x, j-1]• if  $w_j \le x$ : •  $K[x,j] = max\{K[x,j], K[x - w_j, j-1] + v_j\}$
  - return K[W,n]

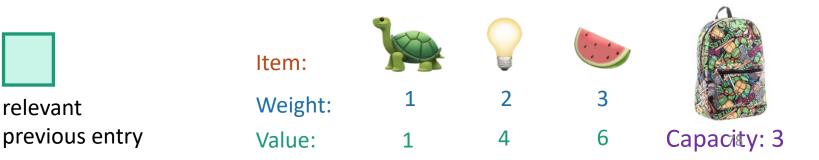

current

entry

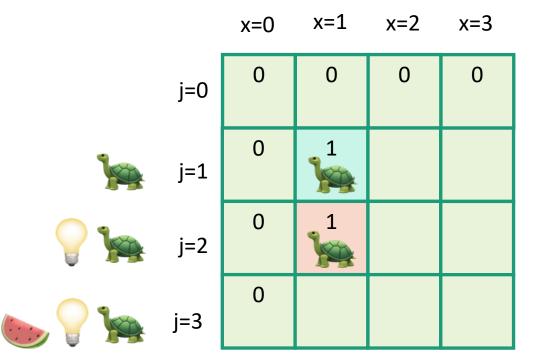

- Zero-One-Knapsack(W, n, w, v):
  - K[x,0] = 0 for all x = 0,...,W
  - K[0,i] = 0 for all i = 0,...,n
  - **for** x = 1,...,W:

•

- for j = 1,...,n: • K[x,j] = K[x, j-1]• if  $w_j \le x$ : •  $K[x,j] = max\{K[x,j], K[x - w_j, j-1] + v_j\}$
- return K[W,n]

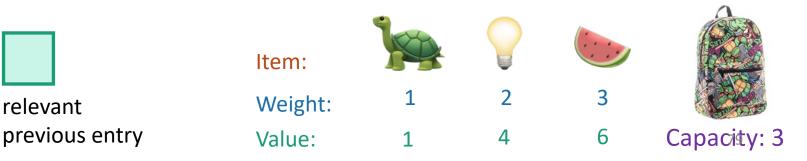

current

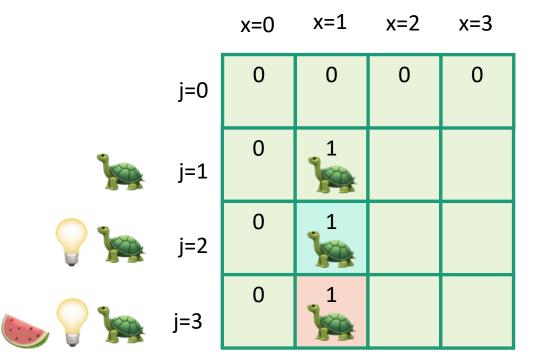

- Zero-One-Knapsack(W, n, w, v):
  - K[x,0] = 0 for all x = 0,...,W
  - K[0,i] = 0 for all i = 0,...,n
  - **for** x = 1,...,W:
    - for j = 1,...,n:
       K[x,j] = K[x, j-1]
       if w<sub>j</sub> ≤ x:
      - $K[x,j] = \max\{K[x,j],$ 
        - $K[x w_j, j-1] + v_j \}$
  - return K[W,n]

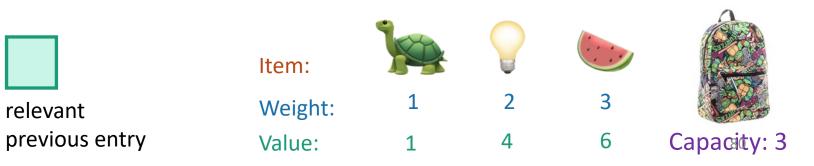

current

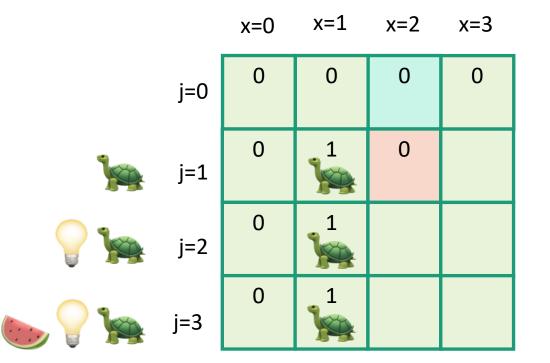

- Zero-One-Knapsack(W, n, w, v):
  - K[x,0] = 0 for all x = 0,...,W
  - K[0,i] = 0 for all i = 0,...,n
  - **for** x = 1,...,W:
    - for j = 1,...,n: • K[x,j] = K[x, j-1]• if  $w_j \le x$ : •  $K[x,j] = max\{K[x,j], K[x - w_j, j-1] + v_j\}$
  - return K[W,n]

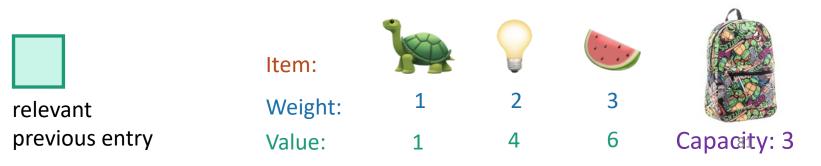

current

entry

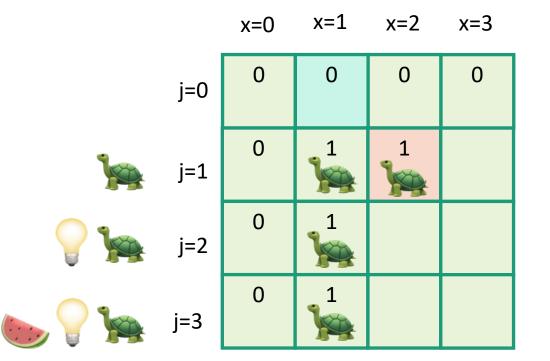

- Zero-One-Knapsack(W, n, w, v):
  - K[x,0] = 0 for all x = 0,...,W
  - K[0,i] = 0 for all i = 0,...,n
  - **for** x = 1,...,W:
    - for j = 1,...,n:

       K[x,j] = K[x, j-1]
       if w<sub>j</sub> ≤ x:

       K[x,j] = max{ K[x,j],

 $K[x - w_{j}, j-1] + v_{j}$ 

• return K[W,n]

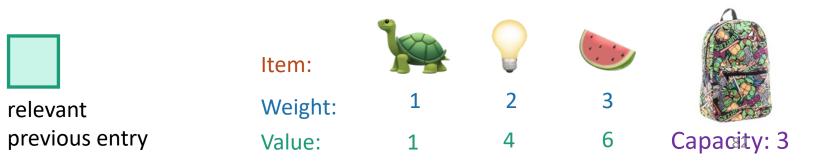

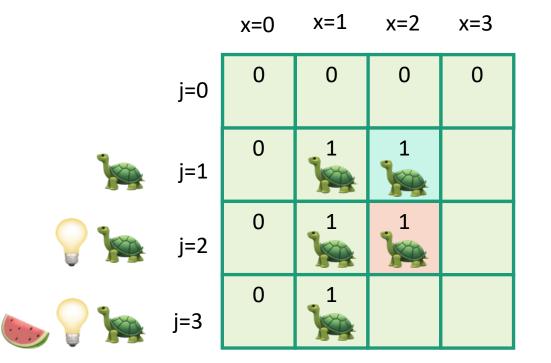

- Zero-One-Knapsack(W, n, w, v):
  - K[x,0] = 0 for all x = 0,...,W•
  - K[0,i] = 0 for all i = 0,...,n •
  - **for** x = 1,...,W:
    - **for** j = 1,...,n: • K[x,j] = K[x, j-1] • if  $w_i \leq x$ : K[x,j] = max{ K[x,j],
      - $K[x w_{j}, j-1] + v_{j}$
  - return K[W,n] •

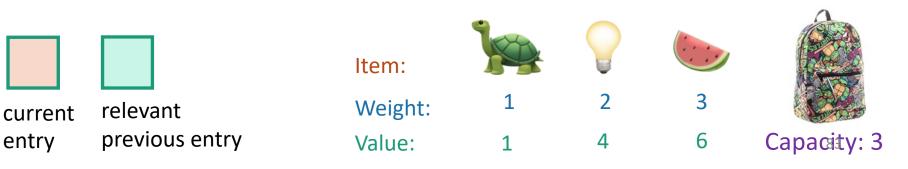

entry

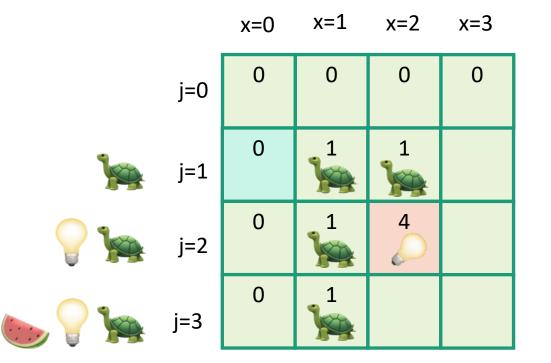

- Zero-One-Knapsack(W, n, w, v):
  - K[x,0] = 0 for all x = 0,...,W
  - K[0,i] = 0 for all i = 0,...,n •
  - **for** x = 1,...,W:
    - **for** j = 1,...,n: • K[x,j] = K[x, j-1] • if  $w_i \leq x$ : K[x,j] = max{ K[x,j],

 $K[x - w_{j}, j-1] + v_{j}$ 

return K[W,n]

•

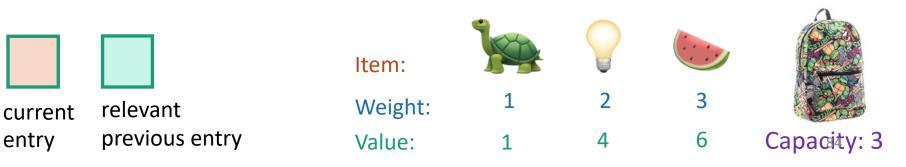

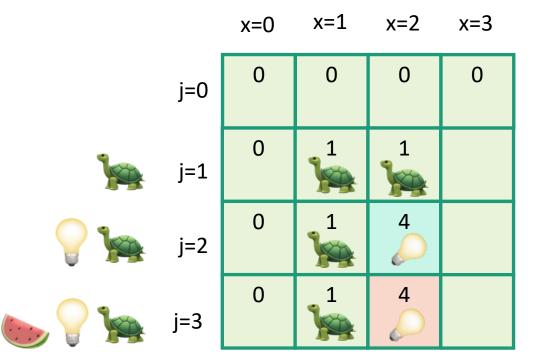

- Zero-One-Knapsack(W, n, w, v):
  - K[x,0] = 0 for all x = 0,...,W•
  - K[0,i] = 0 for all i = 0,...,n •
  - **for** x = 1,...,W:
    - **for** j = 1,...,n: • K[x,j] = K[x, j-1] • if  $w_i \leq x$ : K[x,j] = max{ K[x,j],
      - $K[x w_{j}, j-1] + v_{j}$
  - return K[W,n] •

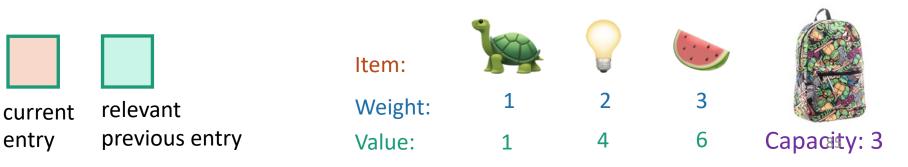

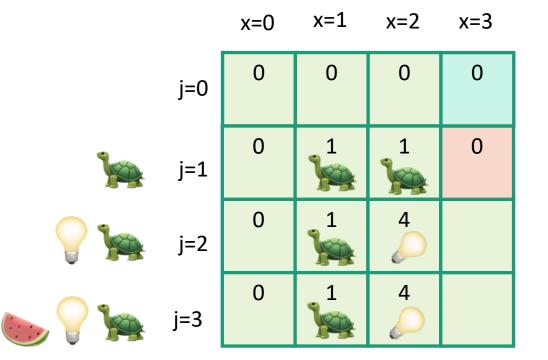

- Zero-One-Knapsack(W, n, w, v):
  - K[x,0] = 0 for all x = 0,...,W•
  - K[0,i] = 0 for all i = 0,...,n •
  - **for** x = 1,...,W:
    - **for** j = 1,...,n: • K[x,j] = K[x, j-1] • if  $w_i \leq x$ : K[x,j] = max{ K[x,j],
      - $K[x w_{j}, j-1] + v_{j}$
  - return K[W,n] •

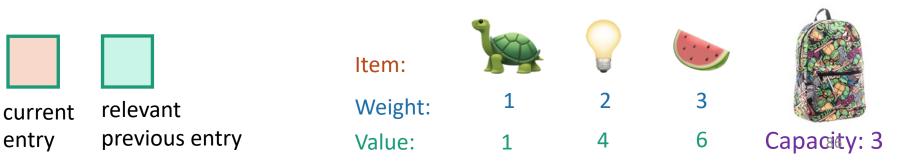

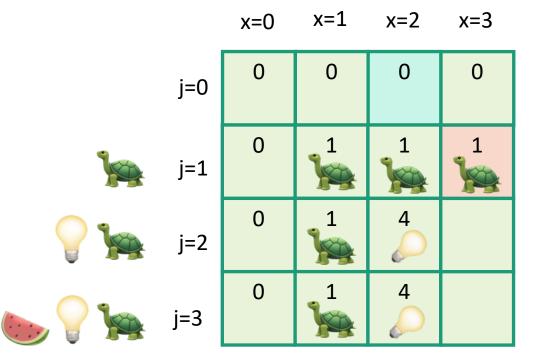

- Zero-One-Knapsack(W, n, w, v):
  - K[x,0] = 0 for all x = 0,...,W•
  - K[0,i] = 0 for all i = 0,...,n •
  - **for** x = 1,...,W:
    - **for** j = 1,...,n: • K[x,j] = K[x, j-1] • if  $w_i \leq x$ : K[x,j] = max{ K[x,j],  $K[x - w_{j}, j-1] + v_{j}$
  - return K[W,n] •

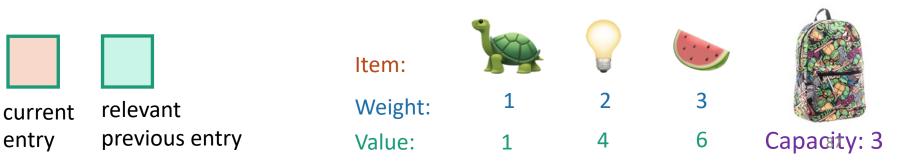

current

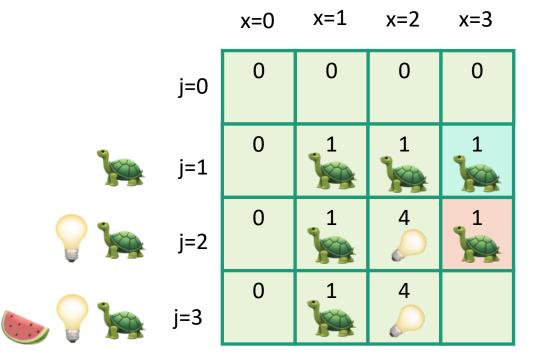

- Zero-One-Knapsack(W, n, w, v):
  - K[x,0] = 0 for all x = 0,...,W
  - K[0,i] = 0 for all i = 0,...,n
  - **for** x = 1,...,W:
    - for j = 1,...,n: • K[x,j] = K[x, j-1]• if  $w_j \le x$ : •  $K[x,j] = max\{K[x,j], K[x - w_j, j-1] + v_j\}$
  - return K[W,n]

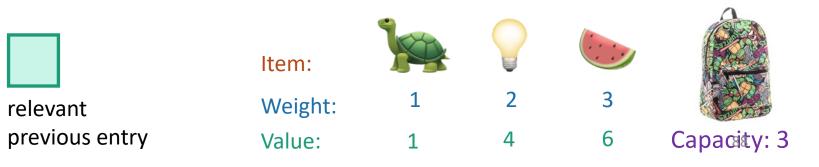

current

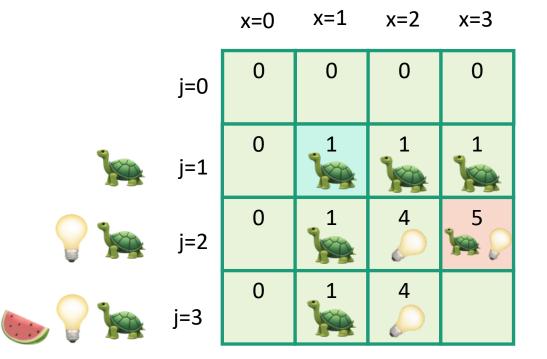

- Zero-One-Knapsack(W, n, w, v):
  - K[x,0] = 0 for all x = 0,...,W
  - K[0,i] = 0 for all i = 0,...,n
  - **for** x = 1,...,W:
    - for j = 1,...,n: • K[x,j] = K[x, j-1]• if  $w_j \le x$ : •  $K[x,j] = max\{K[x,j], k$ 
      - $K[x w_j, j-1] + v_j$
  - return K[W,n]

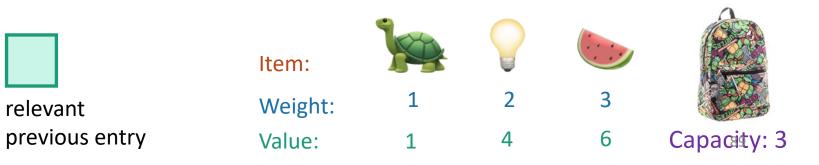

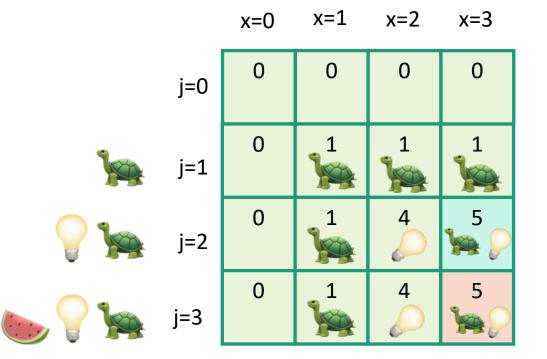

- Zero-One-Knapsack(W, n, w, v):
  - K[x,0] = 0 for all x = 0,...,W•
  - K[0,i] = 0 for all i = 0,...,n •
  - **for** x = 1,...,W: •
    - **for** j = 1,...,n: • K[x,j] = K[x, j-1] • if  $w_i \leq x$ : K[x,j] = max{ K[x,j],
      - $K[x w_{j}, j-1] + v_{j}$
  - return K[W,n] •

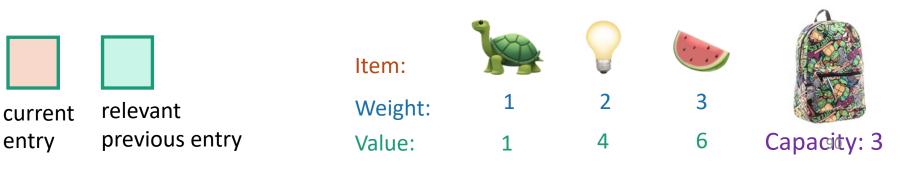

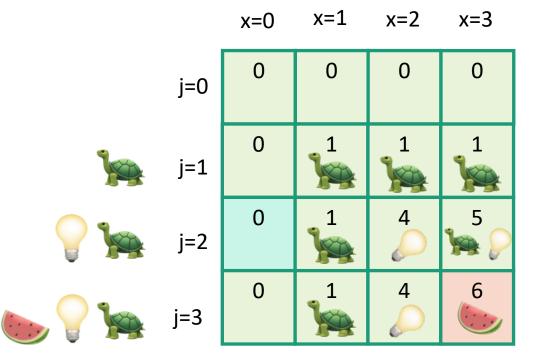

- Zero-One-Knapsack(W, n, w, v):
  - K[x,0] = 0 for all x = 0,...,W
  - K[0,i] = 0 for all i = 0,...,n
  - **for** x = 1,...,W:
    - for j = 1,...,n: • K[x,j] = K[x, j-1]• if  $w_j \le x$ : •  $K[x,j] = max\{K[x,j], K[x - w_j, j-1] + v_j\}$
  - return K[W,n]

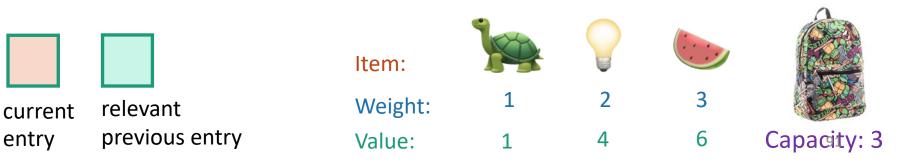

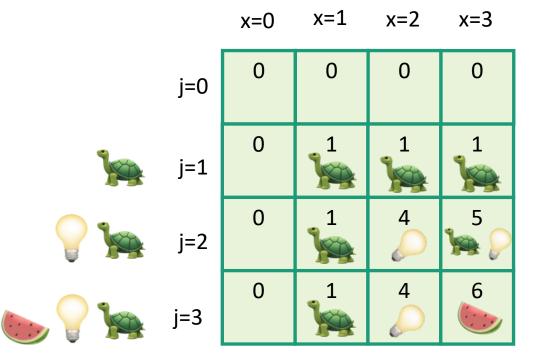

- Zero-One-Knapsack(W, n, w, v):
  - K[x,0] = 0 for all x = 0,...,W
  - K[0,i] = 0 for all i = 0,...,n
  - **for** x = 1,...,W:
    - for j = 1,...,n: • K[x,j] = K[x, j-1]• if  $w_j \le x$ : •  $K[x,j] = max\{K[x,j], k$ 
      - $K[x w_j, j-1] + v_j$
  - return K[W,n]

So the optimal solution is to put one watermelon in your knapsack!

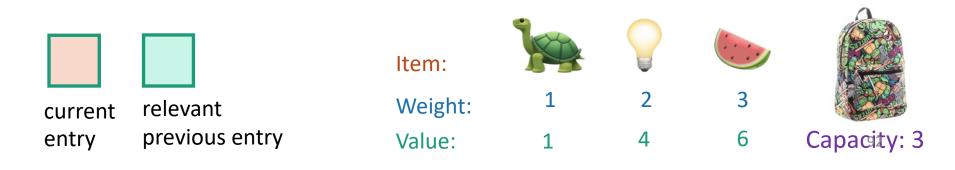

#### Recipe for applying Dynamic Programming

- Step 1: Identify optimal substructure.
- Step 2: Find a recursive formulation for the value of the optimal solution.
- Step 3: Use dynamic programming to find the value of the optimal solution.
- Step 4: If needed, keep track of some additional info so that the algorithm from Step 3 can find the actual solution.
- Step 5: If needed, code this up like a reasonable person.

(We did it on the slide in the previous example, just not in the pseudocode!)<sup>93</sup>

# What have we learned?

- We can solve 0/1 knapsack in time O(nW).
  - If there are n items and our knapsack has capacity W.
- We again went through the steps to create DP solution:
  - We kept a two-dimensional table, creating smaller problems by restricting the set of allowable items.

# Question

 How did we know which substructure to use in which variant of knapsack?

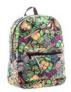

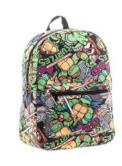

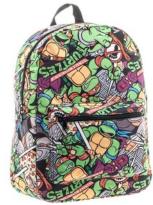

Answer in retrospect:

This one made sense for unbounded knapsack because it doesn't have any memory of what items have been used.

VS.

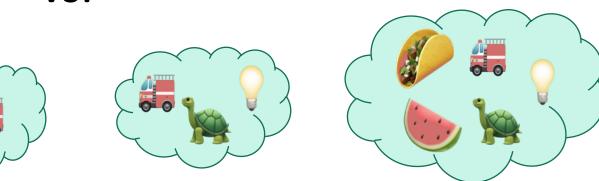

In 0/1 knapsack, we can only use each item once, so it makes sense to leave out one item at a time.

#### **Operational Answer**: try some stuff, see what works!

## Example 3: Independent Set if we still have time

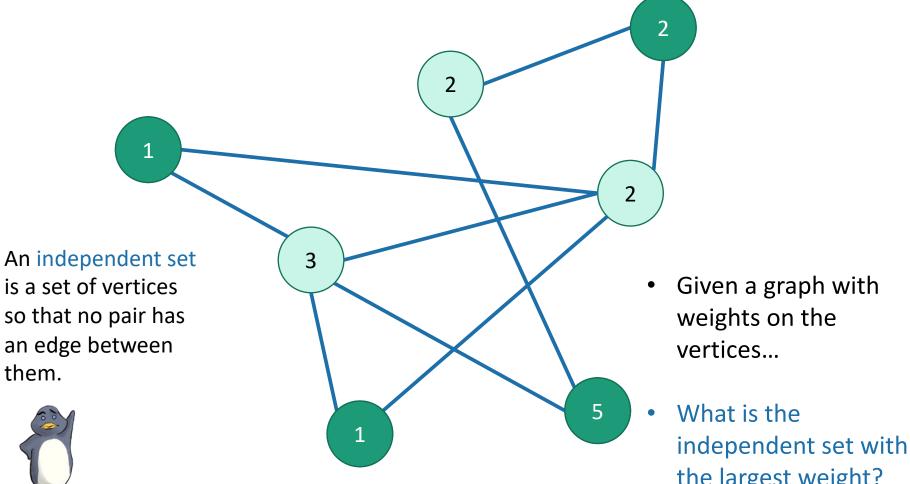

the largest weight?

Actually, this problem is NP-complete. So, we are unlikely to find an efficient algorithm.

• But if we also assume that the graph is a tree...

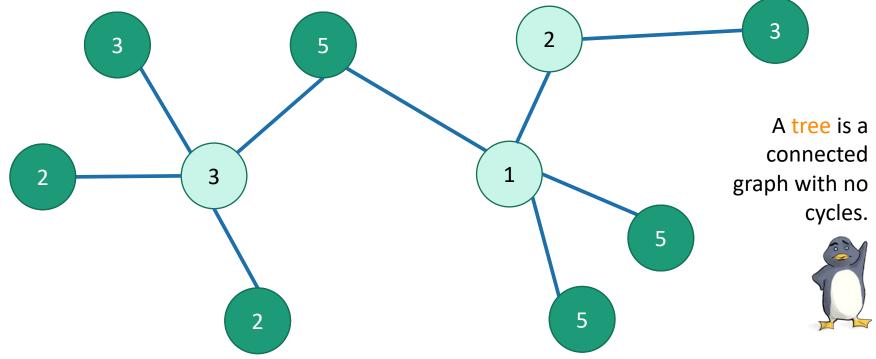

#### **Problem**:

find a maximal independent set in a tree (with vertex weights)?

#### Recipe for applying Dynamic Programming

Step 1: Identify optimal substructure.

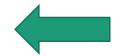

- Step 2: Find a recursive formulation for the value of the optimal solution
- Step 3: Use dynamic programming to find the value of the optimal solution
- Step 4: If needed, keep track of some additional info so that the algorithm from Step 3 can find the actual solution.
- Step 5: If needed, code this up like a reasonable person.

# Optimal substructure

- Subtrees are a natural candidate.
- There are **two cases**:
  - 1. The root of this tree is **not** in a maximal independent set.
  - 2. Or it is.

# Case 1: the root is **not** in a maximal independent set

• Use the optimal solution from these smaller problems. 100

#### Case 2:

the root is in an maximal independent set

- Then its children can't be.
- Below that, use the optimal solution from these smaller subproblems.

#### Recipe for applying Dynamic Programming

- Step 1: Identify optimal substructure.
- Step 2: Find a recursive formulation for the value of the optimal solution.
- Step 3: Use dynamic programming to find the value of the optimal solution
- Step 4: If needed, keep track of some additional info so that the algorithm from Step 3 can find the actual solution.
- Step 5: If needed, code this up like a reasonable person.

# Recursive formulation: try 1

 Let A[u] be the weight of a maximal independent set in the tree rooted at u.

• 
$$A[u] = \sum_{v \in u. children} A[v]$$
  
max  $\begin{cases} \sum_{v \in u. children} A[v] \\ weight(u) + \sum_{v \in u. grandchildren} A[v] \end{cases}$   
When we implement this, how do  
we keep track of this term?

#### Recursive formulation: try 2 Keep two arrays!

- Let A[u] be the weight of a maximal independent set in the tree rooted at u.
- Let  $B[u] = \sum_{v \in u.children} A[v]$

$$A[u] = \max \begin{cases} \sum_{v \in u. \text{children}} A[v] \\ \text{weight}(u) + \sum_{v \in u. \text{children}} B[v] \end{cases}$$

## Recipe for applying Dynamic Programming

- **Step 1:** Identify optimal substructure.
- Step 2: Find a recursive formulation for the value of the optimal solution.
- Step 3: Use dynamic programming to find the value of the optimal solution.
- Step 4: If needed, keep track of some additional info so that the algorithm from Step 3 can find the actual solution.
- Step 5: If needed, code this up like a reasonable person.

# A top-down DP algorithm

- MIS\_subtree(u):
  - if u is a leaf:
    - A[u] = weight(u)
    - B[u] = 0
  - else:
    - **for** v in u.children:
      - MIS\_subtree(v)
    - $A[u] = \max\{\sum_{v \in u.children} A[v], weight(u) + \sum_{v \in u.children} B[v]\}$
    - $B[u] = \sum_{v \in u. \text{children}} A[v]$
- MIS(T):
  - MIS\_subtree(T.root)
  - return A[T.root]

#### Running time?

- We visit each vertex once, and for every vertex we do O(1) work:
  - Make a recursive call
  - Participate in summations of parent node
- Running time is O(|V|)

Initialize global arrays A, B that we will use in all of the recursive calls.

#### Why is this different from divide-and-conquer?

That's always worked for us with tree problems before...

- MIS\_subtree(u):
  - if u is a leaf:
    - return weight(u)
  - else:

This is exactly the same pseudocode, except we've ditched the table and are just calling MIS\_subtree(v) instead of looking up A[v] or B[v].

• return max{  $\sum_{v \in u.children} MIS_subtree(v)$ ,

weight(u) +  $\sum_{v \in u.grandchildren} MIS_subtree(v)$  }

- MIS(T):
  - return MIS\_subtree(T.root)

#### Why is this different from divide-and-conquer?

That's always worked for us with tree problems before...

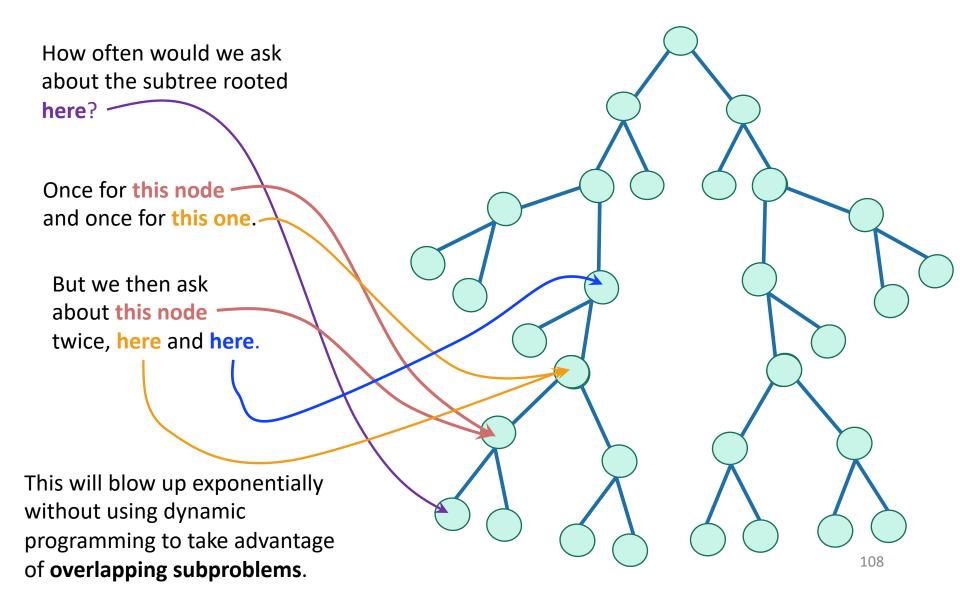

## Recipe for applying Dynamic Programming

- **Step 1:** Identify optimal substructure.
- Step 2: Find a recursive formulation for the value of the optimal solution.
- Step 3: Use dynamic programming to find the value of the optimal solution.
- Step 4: If needed, keep track of some additional info so that the algorithm from Step 3 can find the actual solution.
- Step 5: If needed, code this up like a reasonable person.

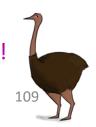

# What have we learned?

- We can find maximal independent sets in trees in time O(|V|) using dynamic programming!
- For this example, it was natural to implement our DP algorithm in a top-down way.

# Recap

- Today we saw examples of how to come up with dynamic programming algorithms.
  - Longest Common Subsequence
  - Knapsack two ways
  - (If time) maximal independent set in trees.
- There is a **recipe** for dynamic programming algorithms.

## Recipe for applying Dynamic Programming

- **Step 1:** Identify optimal substructure.
- Step 2: Find a recursive formulation for the value of the optimal solution.
- Step 3: Use dynamic programming to find the value of the optimal solution.
- Step 4: If needed, keep track of some additional info so that the algorithm from Step 3 can find the actual solution.
- Step 5: If needed, code this up like a reasonable person.

# Recap

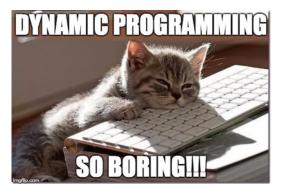

- Today we saw examples of how to come up with dynamic programming algorithms.
  - Longest Common Subsequence
  - Knapsack two ways
  - (If time) maximal independent set in trees.
- There is a **recipe** for dynamic programming algorithms.
- Sometimes coming up with the right substructure takes some creativity
  - Practice on homework! 😳
  - For even more practice check out additional examples/practice problems in CLRS or section!

# Next time

Greedy algorithms!

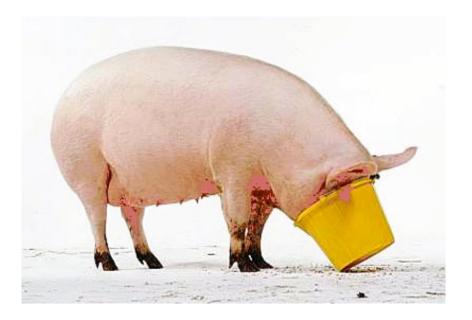

# Before next time

• Pre-lecture exercise: Greed is good!